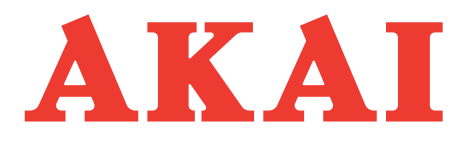

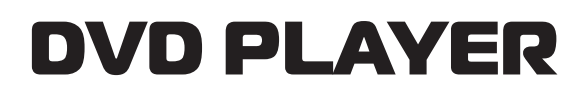

# **Model: DV-P4797KDMC**

# **SERVICE MANUAL**

www.akai.ru

# **Daewoo DA Service Manual**

# **Table of Contents**

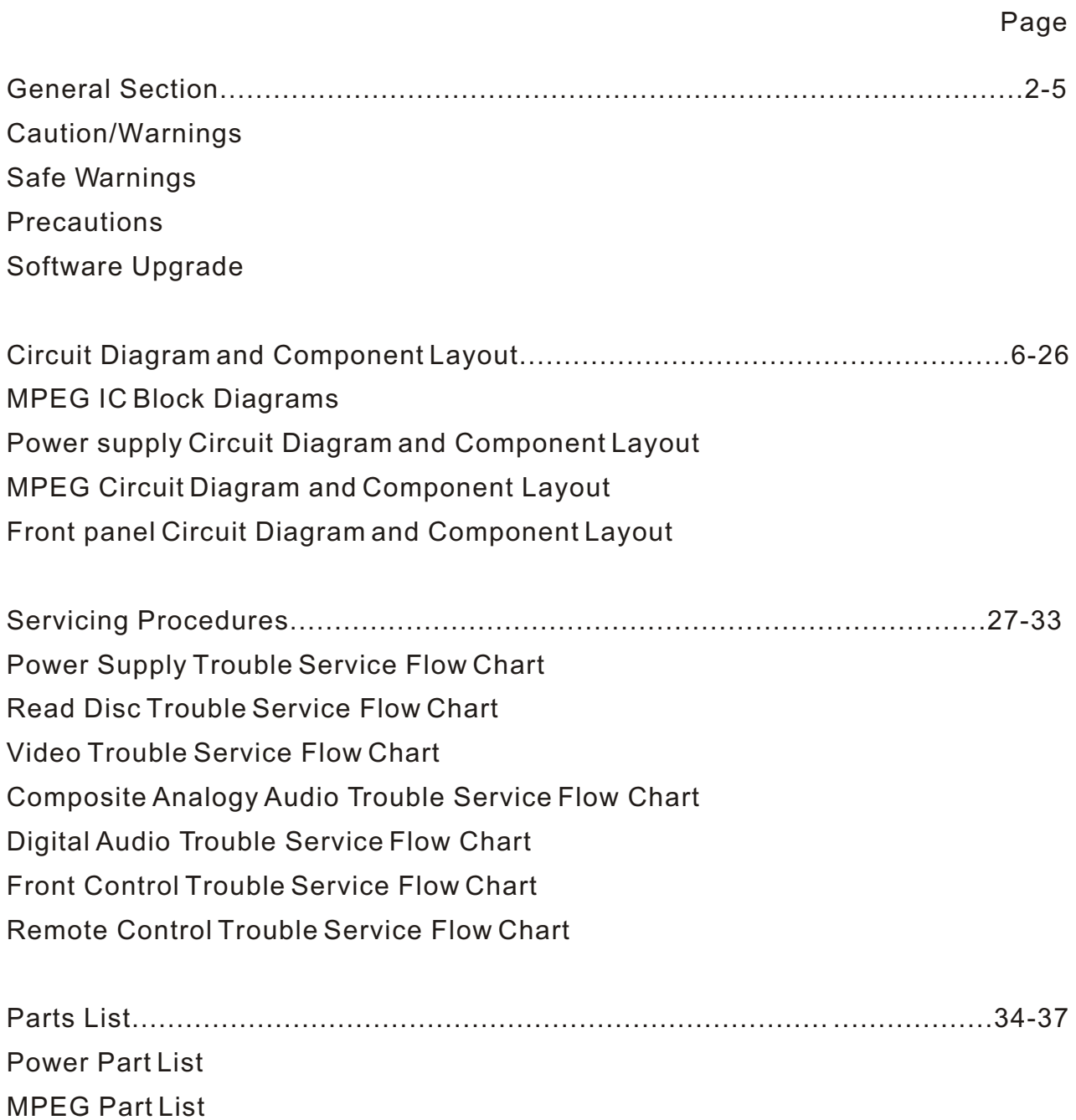

Front Panel Part List Karaoke Panel Part List

# **1. General Section**

**1.1 Cautions/Warnings**

**1.1.1 Product Safety Notice**

Parts marked with the symbol **A** in the schematic diagram have critical char **acteristics.**

 **Use ONLY replacement pares recommended by the manufacturer.**

 **It is recommended that the unit be operated from a suitable DC supply or batter ies during initial check out procedures.**

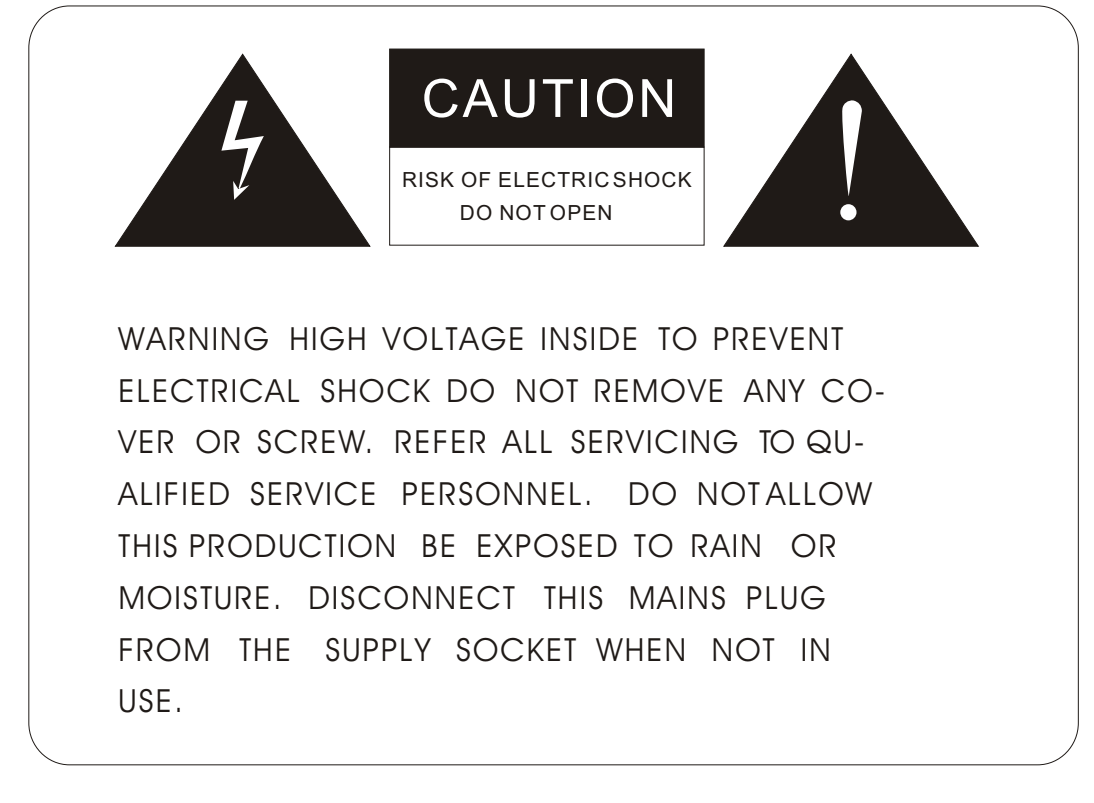

## **1.1.2 Leakage Current Check/Resistance Check**

 **Before returning the unit to the customer, make sure you make either (1) a leakage current check or (2) a line to insulated resistance check.**

 **If the leakage current exceeds 0.5 milliamps , or if the resistance from chas sis to either side of the power cord is less than 240 K ohms, the unit is defec tive.**

 **WARNING: DO NOT return the unit to the customer until the problem or loca ted and corrected.**

# **1.2. Safe Warnings**

 **1.2.1. Protection of Eyes from Laser Beam To protect eyes from invisible laser beam during servicing DO NOT LOOK AT THE LASER BEAM**

# **1.2.2 Laser Caution CAUTION**

 **Adjusting the knobs, switches, and controls , ect. Or taking actions not specified herein may result in a harmful emission of laser beams. This CD Changer must be adjusted and repaired only by qualified serv ice personnel.**

CAUTION- INVISIBLE LASER RADIATION WHEN OPEN AND INTERLOCKS DEFEATED AVOID EXPOSURE TO BEAM. VORSICHTI- UNSICHTBARE LASERSTRAHLUNG TRITT AUS. WENN DECKEL GEOFFNET UND WENN SICHERHEITSVERRIEGELUNG uBERBRuCKT IST. NICHT DEM STRAHL AUSSETZENI VARNING- OSYNLIG LASERSTRALNING NAR DENNA DEL AR OPPNAD OCH SPARR AR URKOPPLAD STRALEN AR FARLIG. ADVARSEL-USYNLIG LASERSTRALING VED ABNING NAR SIKKERHEADSAFBRYDERE ER UDE AF FUNKTION. UNDGA UDSAETTELSE FOR STRALING. ľ

# **CLASS 1 LASER PRODUCT LUOKAN 1 LASERLAITE KLASS 1 LASERAPPARAT**

 **THIS IS COMPACT DISC PLAYER IS CLASSIFIED AS A CLASS LASER PRODUCT.**

 **THE LASS 1 LASER PRODUCT LABEL IS LOCATED ON THE REAR EX- TERIOR.**

# **1.3. Precautions**

 **1.3.1. ESD Precautions in Repairing**

 **1.3.1.1 Do not apply excessive pressure on the mechanical parts (movi ng pares), including the Pickup Block, as extremely high mechanical pre cision or required in these parts.**

 **1.3.1.2 When soldering the microprocessor and signal processing IC s, use a ceramic soldering iron or a soldering iron whose metal part is grou nded since they are not resistant to static electricity.**

 **1.3.1.3 When removing the solder or soldering the laser shorting lands for the Pickup Block, use a ceramic soldering iron or a soldering iron wh ose metal part is grounded since the laser diode or not resistant to static electricity.**

## **1.3.2. DVD Loading Unit Precautions When handing the Mechanism Block**

- **1.3.2.1 Do not loosen any screws in the Pickup Block.**
- **1.3.2.2 Do not adjust any screws in the Mechanism Block except for Tilt Adjust Screws , as they are adjusted precisely at the factory.**

 **1.3.2.3 Replacement of the Pickup Block is impossible. Always repl ace the Traverse Ass s when the Pickup Block needed to be replace . Do not touch the lens or lens holder of the Pickup Block.**

 **1.3.2.4 The Guide Rails of the Pickup Block are greased. Take care wh en handing.**

 **1.3.2.5 When you try to slide the Pickup Block, do not press or pull it directly, Always turn the dive gears with your fingers.**

 **1.3.2.6 Be sure that the anti-slipping rubber on the turnable or clean. If there is dust or it is greasy,clean the part with the liquid that contains 50% each of alcohol and water.**

 **1.3.2.7 When removing the Mechanism P.C.B. Ass s, you need to sho rt-circuit the laser diode shorting lands beforehand.**

## **1.4. Software Upgrade**

**You can upgrade DVD player using the software we provide as following step: The CD-R update is below lists:**

**First, burn CDR for upgrade. Dummy files are needed minimum 20Mbytes.**

**The burning software is Nero burning soft:**

 **1. Volume name: WESTLAKE**

- **2. Files name and type: ZORAN.BIN ( This file must locate Root directory)**
- **3. CD-R burn type(formate): ISO9660**

 **Model 1**

 **ISO1 (level 1)**

 **don t choice Jolient**

 **don t choice loosen ISO strict**

 **Notice: WESTLAKE and DWDVDP.BIN are upper case.**

**The CD upgrade process:**

**After the servo read the CD-R data ,Show Message on TV :**

UPGRADE FILE DETECTED

UPGRADE ?

PRS CHOOSE (1-8Bit 2-16Bit)

Press 1 key , Show Message on TV

UPGRADE FILE DETECTED

UPGRADE ?

File Copy

The tray is automatic to open, take disc away.

UPGRADE FILE DETECTED

UPGRADE ?

Upgrading

At this time, please wait a few minutes, DVD is downloading code to flash, After Logo will be show on TV again, the update process finish.

Notice: During upgrading, don's turn off power.

Displaying the software Version Number After opening the tray, press the following keys on the remote control ,

 $DISPLAY \longrightarrow \triangle(Up) \longrightarrow \blacktriangledown(Down) \longrightarrow \blacktriangle(Left) \longrightarrow \blacktriangleright (Right)$ 

then the software version number appears.

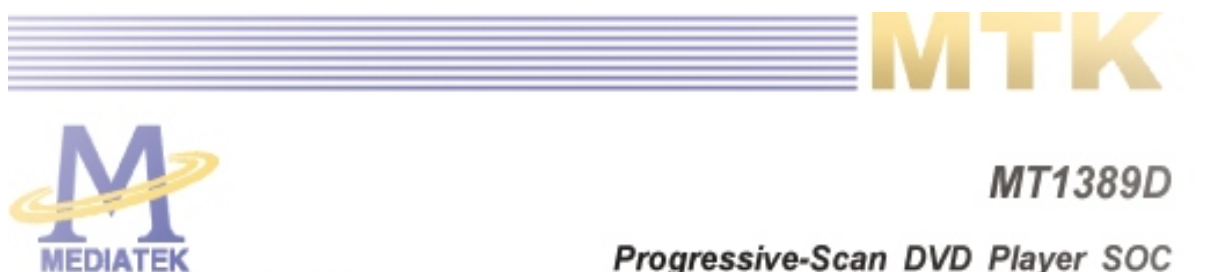

Specifications are subject to change without notice

MediaTek MT1389D is a cost-effective DVD system-on-chip (SOC) which incorporates advanced features like high quality TV encoder and state-of-art de-interlace processing. The MT1389D enables consumer electronics manufacturers to build high quality, feature-rich DVD players, portable DVD players or any other home entertainment audio/video devices.

World-Leading Technology: Based on MediaTek's world-leading DVD player SOC architecture, the MT1389D is the 3<sup>rd</sup> generation of the DVD player SOC. It integrates the MediaTek 2<sup>nd</sup> generation front-end analog RF amplifier and the Servo/MPEG AV decoder.

Incredible Audio/Video Quality: The progressive scan of the MT1389D utilized advanced motion-adaptive de-interlace algorithm to achieve the best movie/video playback. It also supports a 3:2 pull down algorithm to give the best film effect. The 108MHz/12-bit video DAC provides users a whole new viewing experience.

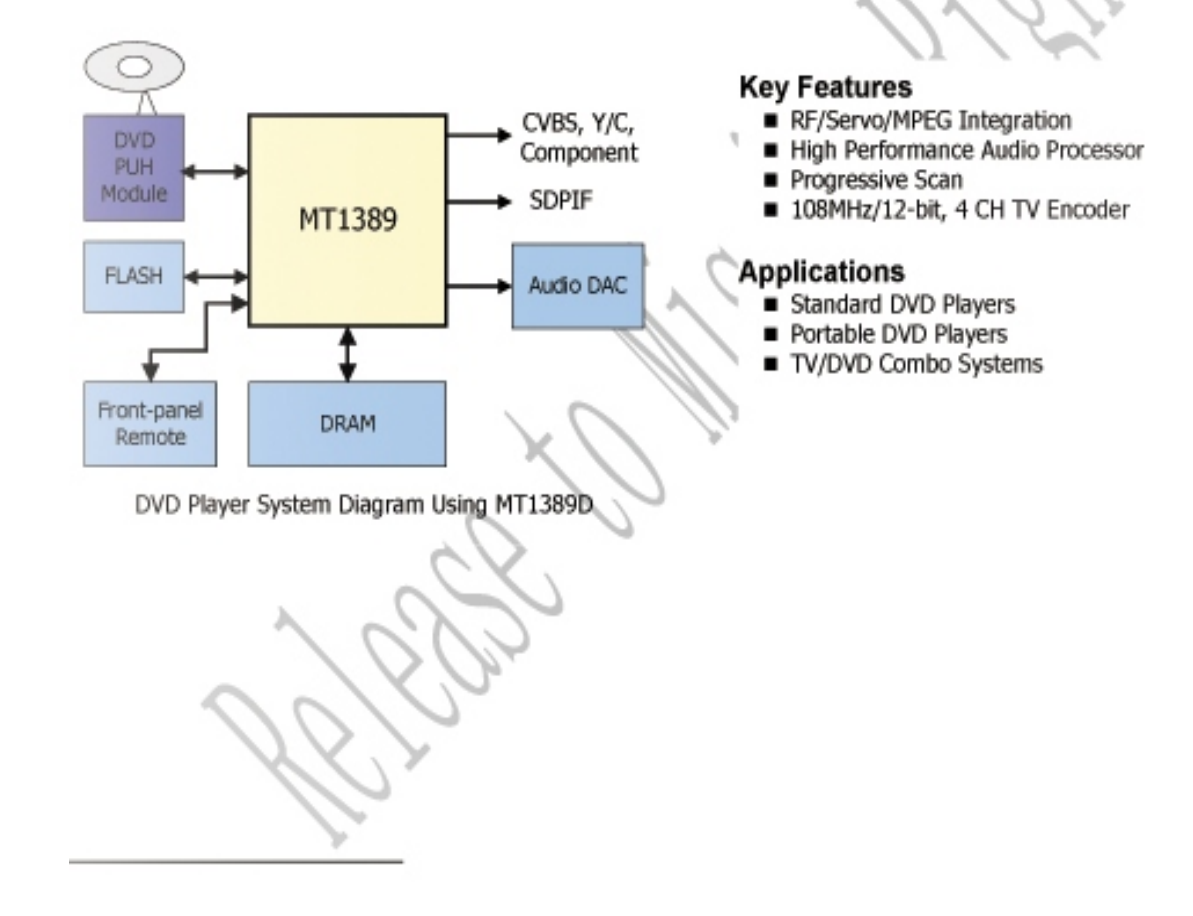

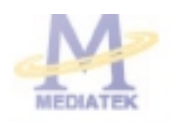

PREUWWARY, SUBJECT TO CHANGE WITHOUT NOTICE

MT1389

M7K CONFIDENTIAL NO DISCLOSURE

# General Feature List

- Super Integration DVD player single chip
	- High performance analog RF amplifier  $\blacksquare$
	- Servo controller and data channel processing
	- $\blacksquare$ MPEG-1/MPEG-2/JPEG video
	- Dolby AC-3/DTS Decoder
	- Unified memory architecture
	- Versatile video scaling & quality enhancement
	- OSD & Sub-picture
	- Built-in clock generator
	- Built-in high quality TV encoder  $\blacksquare$
	- Built-in progressive video processor  $\blacksquare$
	- Audio effect post-processor
- High Performance Analog RF Amplifier
	- Programmable fc  $\blacksquare$
	- Dual automatic laser power control  $\blacksquare$
	- Defect and blank detection
	- RF level signal generator ٠
- Speed Performance on Servo/Channel Decoding
	- DVD-ROM up to 4XS
	- CD-ROM up to 24XS
- Channel Data Processor
	- Digital data slicer for small jitter capability
	- Built-in high performance data PLL for channel data demodulation
	- EFM/EFM+ data demodulation
	- Enhanced channel data frame sync protection & DVD-ROM sector sync protection
- Servo Control and Spindle Motor Control
	- Programmable frequency error gain and phase error gain of spindle PLL to control spindle motor on CLV and CAV mode
	- Built-in ADCs and DACs for digital servo control<sup>2</sup>
	- Provide 2 general PWM
	- Tray control can be PWM output or digital output
- Embedded Micro controller
	- Built-in 8032 micro controller
	- Built-in internal 373 and 8-bit programmable  $\blacksquare$ lower address port
	- 1024-bytes on-chip RAM
	- Up to 2M bytes FLASH-programming

interface

- Supports 5/3.3-Volt. FLASH interface
- Supports power-down mode
- Supports additional serial port
- DVD-ROM/CD-ROM Decoding Logic
	- High-speed ECC logic capable of correcting one error per each P-codeword or O-codeword
	- Automatic sector Mode and Form detection
	- Automatic sector Header verification
	- Decoder Error Notification Interrupt that signals various decoder errors
	- Provide error correction acceleration
- **Buffer Memory Controller** 
	- Supports 16Mb/32Mb/64Mb SDRAM
	- Supports 16-bit SDRAM data bus
	- Provides the self-refresh mode SDRAM
	- Block-based sector addressing
- Video Decode
	- Decodes MPEG1 video and MPEG2 main level, main profile video (720/480 and 720x576)
	- Smooth digest view function with I, P and B picture decoding
	- Baseline, extended-sequential and progressive JPEG image decoding
	- Support CD-G titles
- Video/OSD/SPU/HLI Processor
	- Arbitrary ratio vertical/horizontal scaling of video, from 0.25X to 256X
	- 65535/256/16/4/2-color bitmap format OSD,
	- 256/16 color RLC format OSD
	- Automatic scrolling of OSD image
- Audio Effect Processing
	- Dolby Digital (AC-3) decoding
	- DTS decoding
	- MPEG-1 layer 1/layer 2 audio decoding
	- MPEG-2 layer1/layer2 2-channel audio
	- High Definition Compatible Digital (HDCD)
	- Windows Media Audio (WMA)
	- Advanced Audio Coding (AAC) ٠
	- Dolby ProLogic II
	- Concurrent multi-channel and downmix out
	- IEC 60958/61937 output
		- PCM / bit stream / mute mode

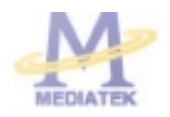

PRELIMINARY, SUBJECT TO CHANGE WITHOUT NOTICE

#### MT1389

- Custom IEC latency up to 2 frames
- Pink noise and white noise generator  $\blacksquare$
- Karaoke functions
- Microphone echo
- Microphone tone control
- Vocal mute/vocal assistant
- Key shift up to +/- 8 keys
- Chorus/Flanger/Harmony/Reverb
- Channel equalizer
- 3D surround processing include virtual surround and speaker separation
- TV Encoder
	- Four 108MHz/12bit DACs ٠
	- Support NTSC, PAL-BDGHINM, PAL-60
	- Support 525p, 625p progressive TV format  $\blacksquare$
- Automatically turn off unconnected channels
- Support PC monitor (VGA)
- Support Macrovision 7.1 L1, Macrovision 525P and 625P
- CGMS-A/WSS
- Closed Caption
- Progressive Scan Video
	- Automatic detect film or video source
	- 3:2 pull down source detection
	- Advanced Motion adaptive de-interlace
	- Minimum external memory requirement  $\blacksquare$
- Outline
	- 216-pin LQFP package
	- 3.3/1.8-Volt. Dual operating voltages

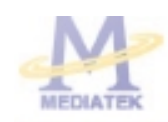

#### M7K CONFIDENTIAL, NO DISCLOSURE

# Functional Block Diagram

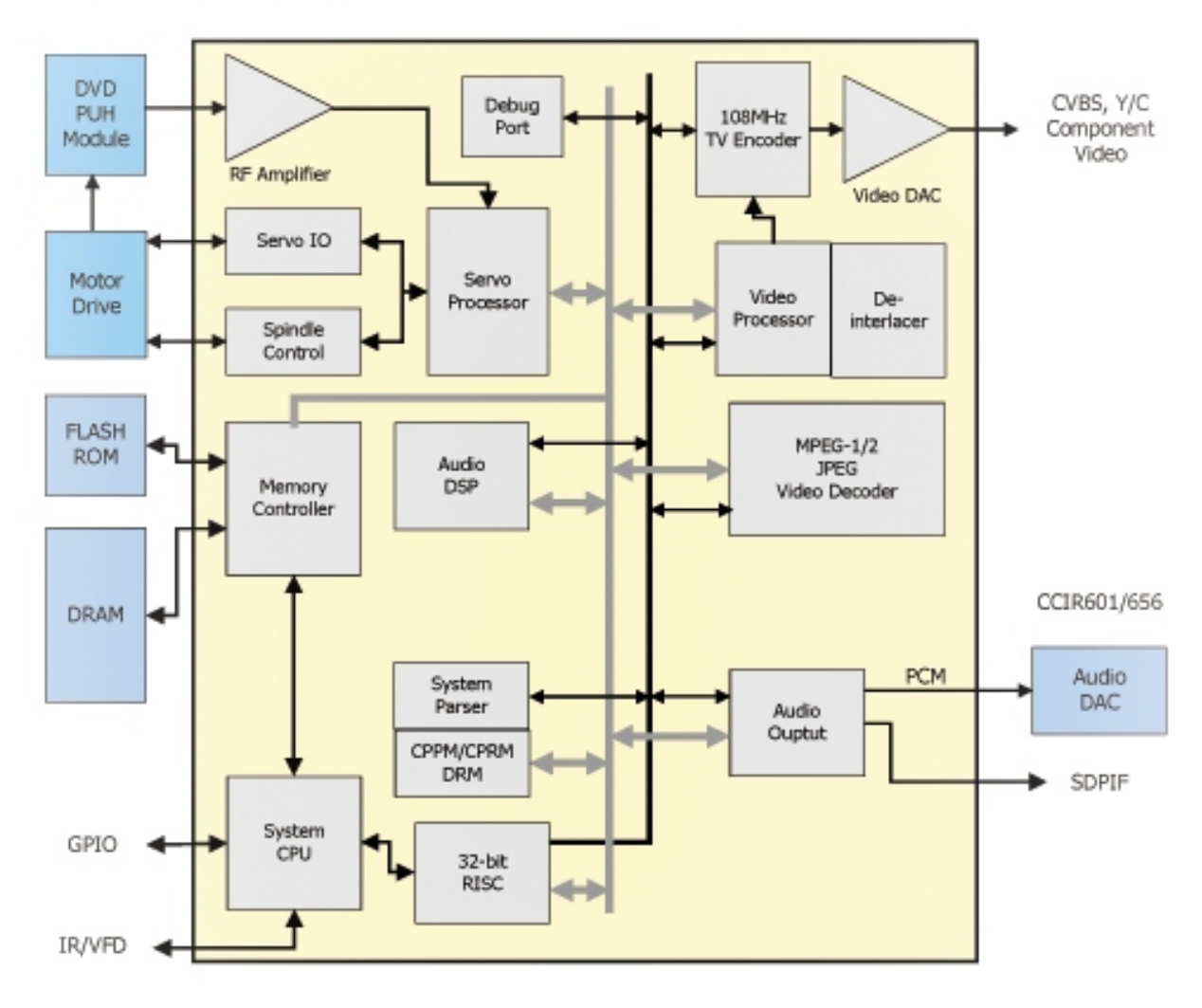

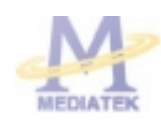

PRELIMINARY, SUBJECT TO CHANGE WITHOUT NOTICE

MT1389

MTK CONFIDENTIAL, NO DISCLOSURE

# **Electrical Characteristics**

#### **Absolute Maximum Rating**

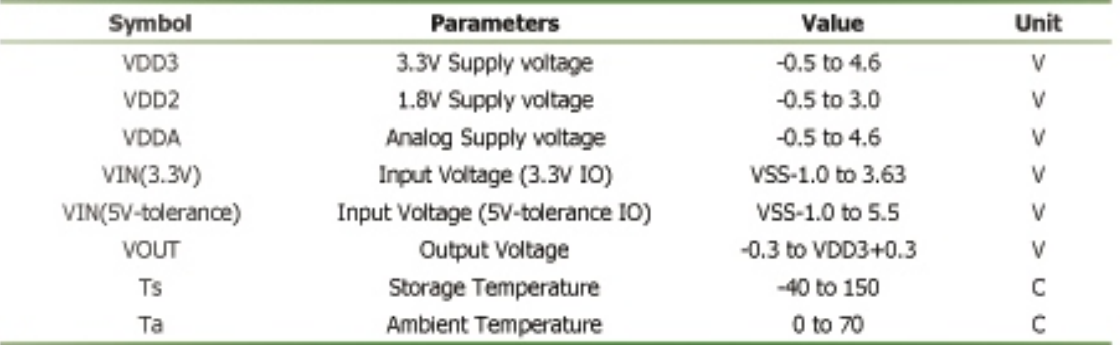

#### **DC** Characteristics

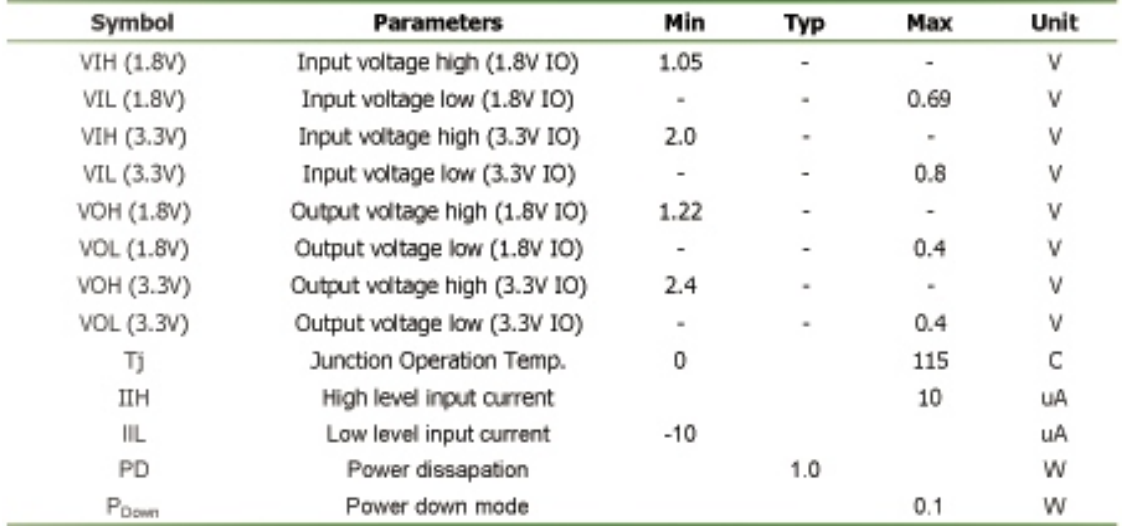

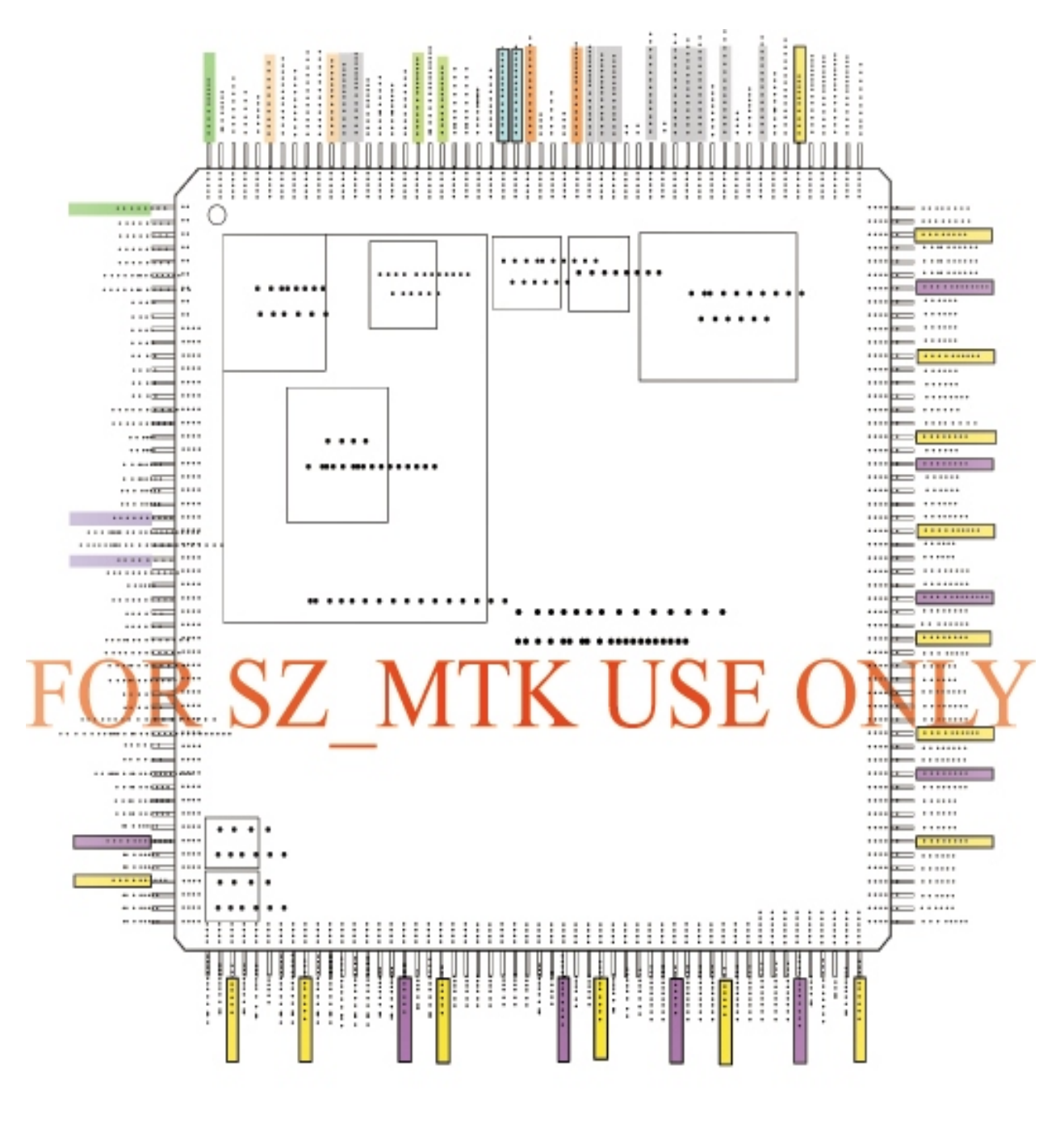

. . . . . . . .

Abbr.:

- SR: Slew Rate
- PU : Pull Up
- PD: Pull Down
- SMT: Schmitt Trigger

4MA~16MA: Output buffer driving strength.

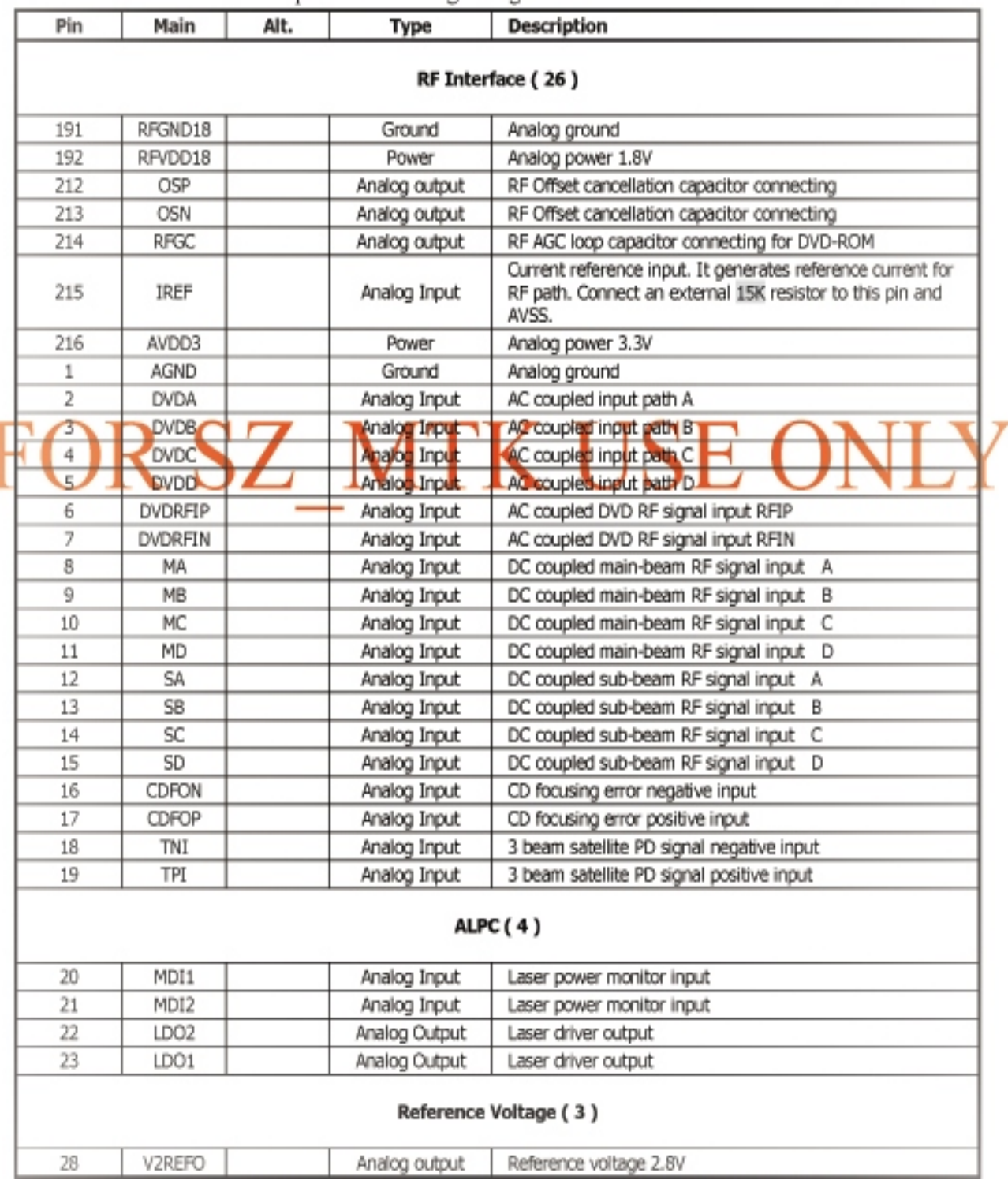

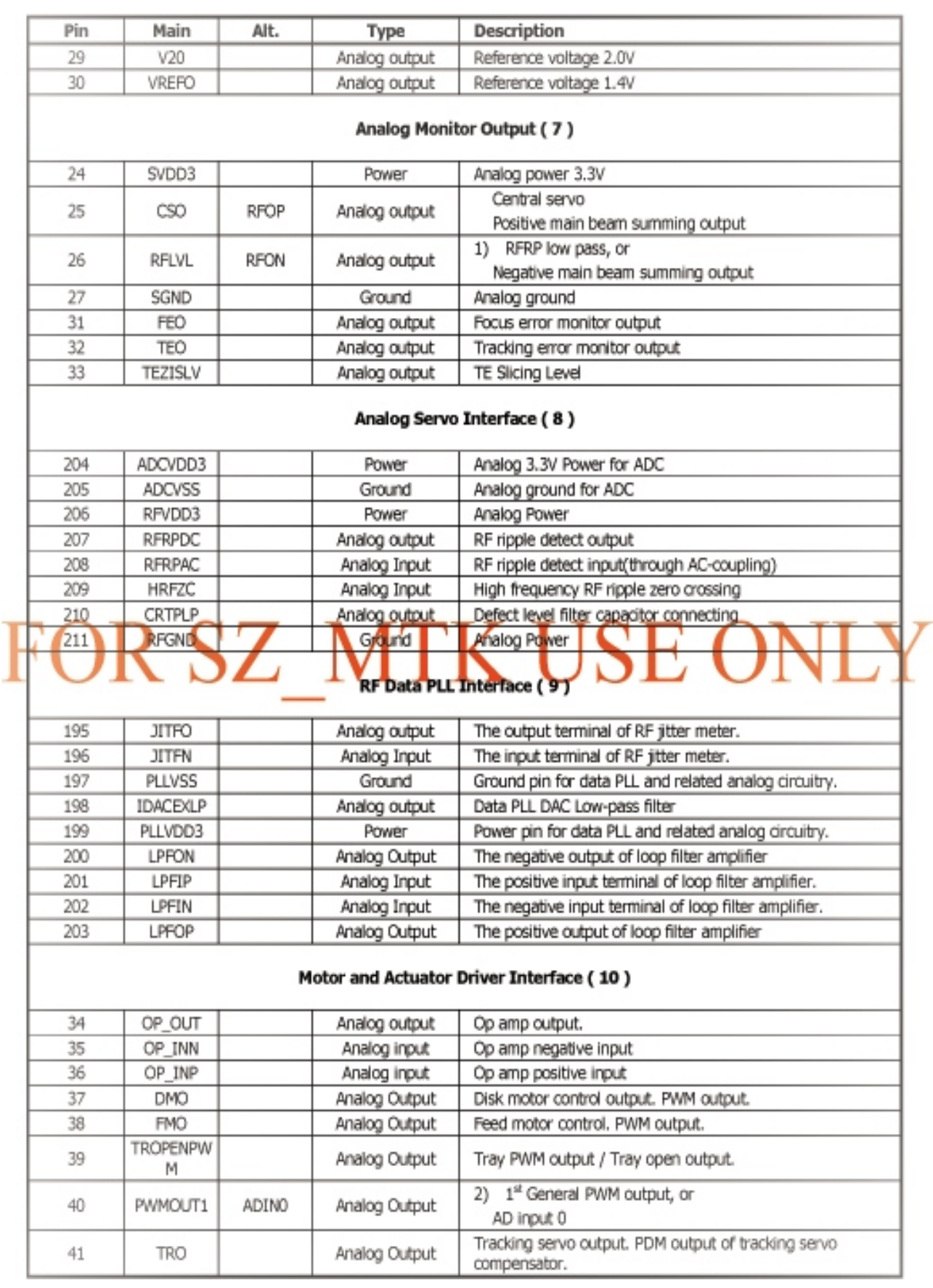

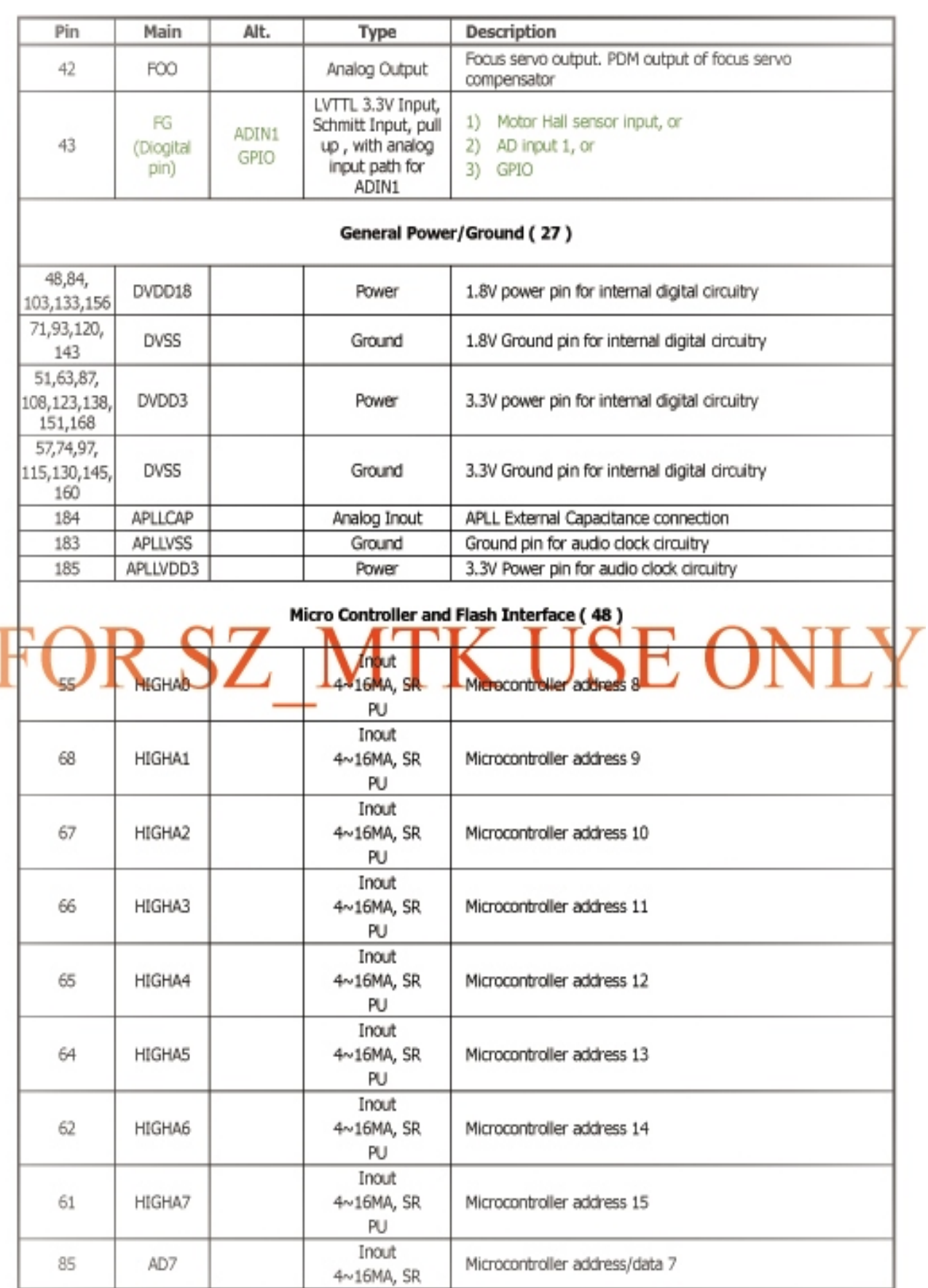

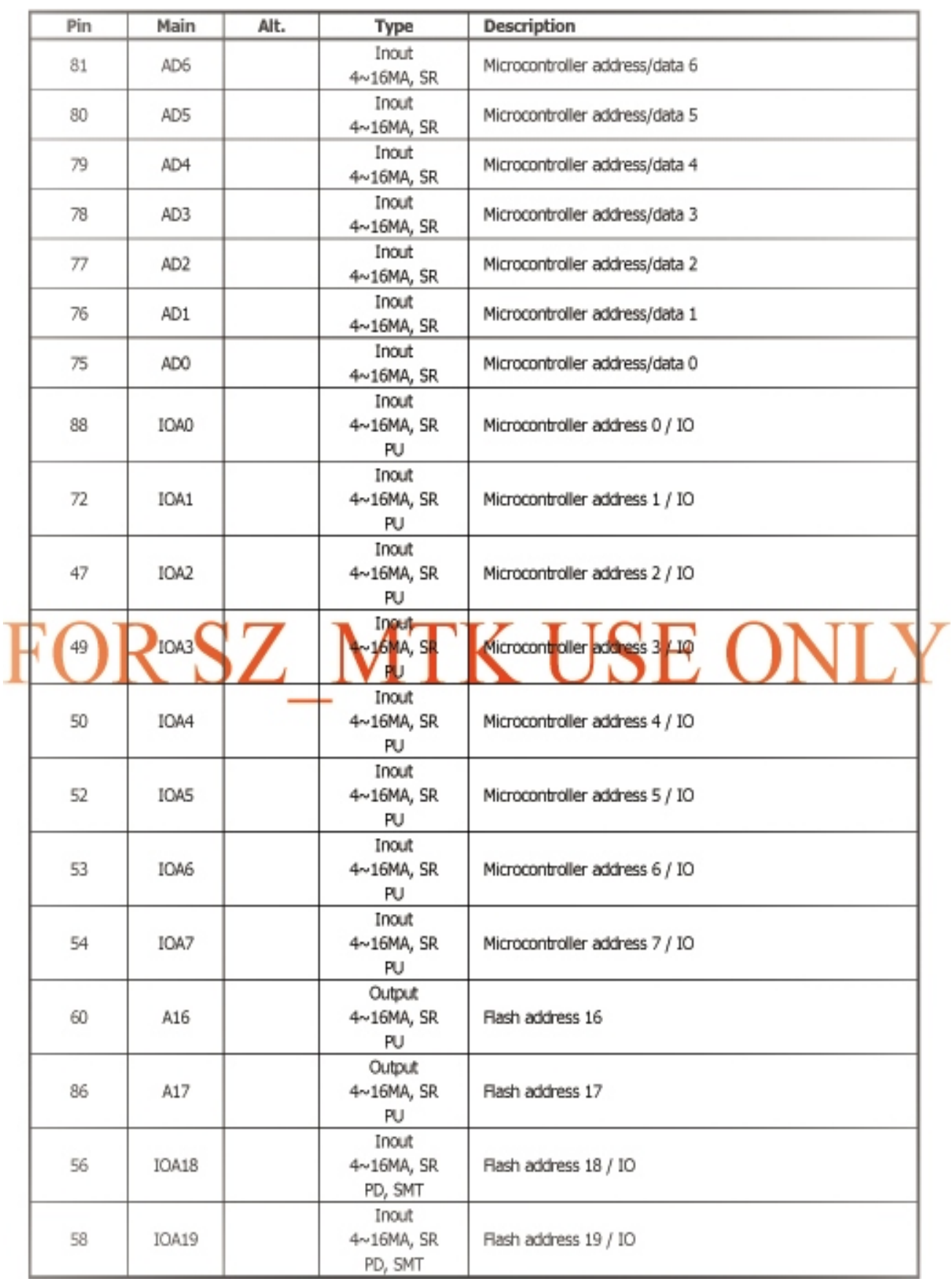

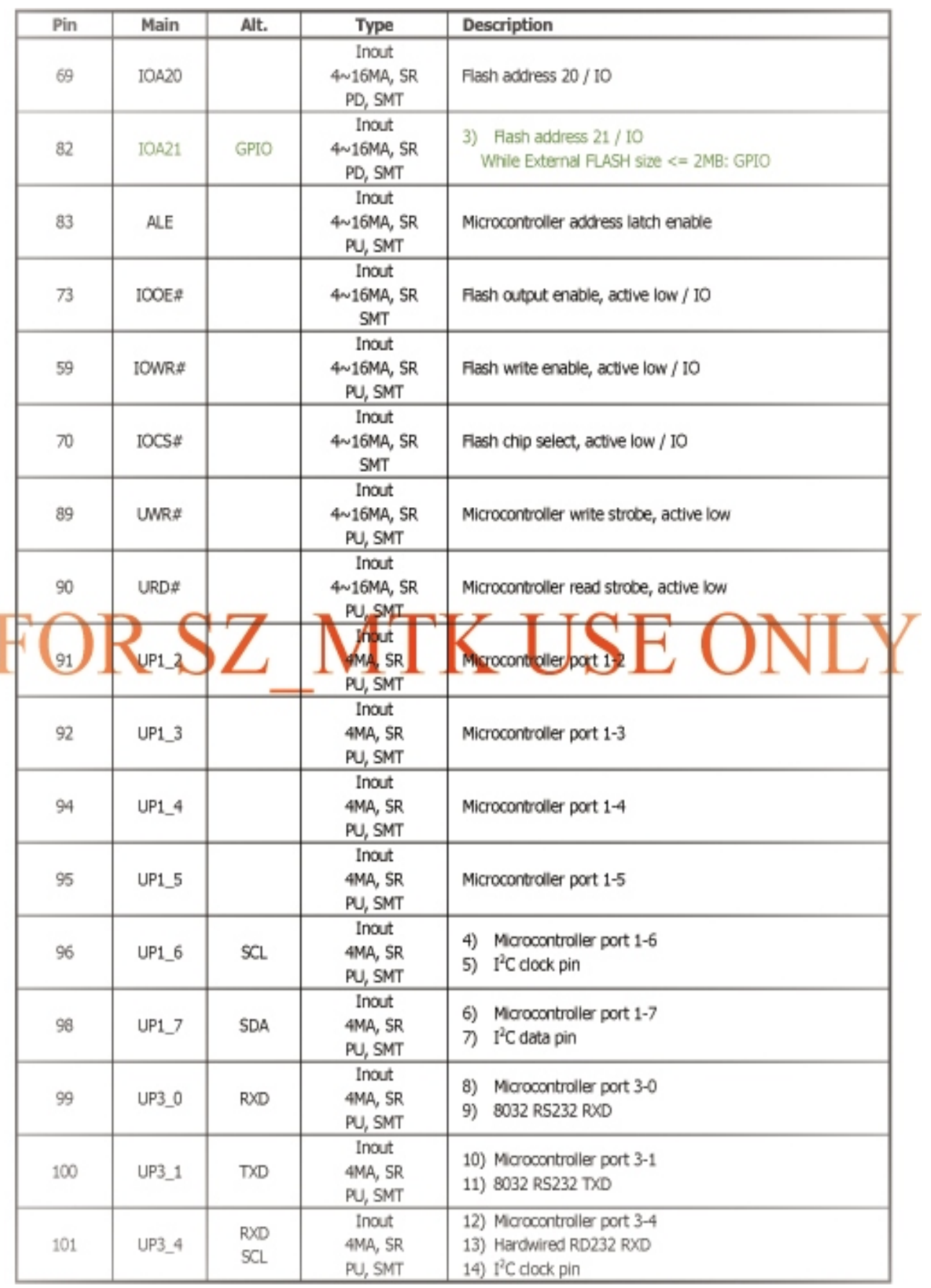

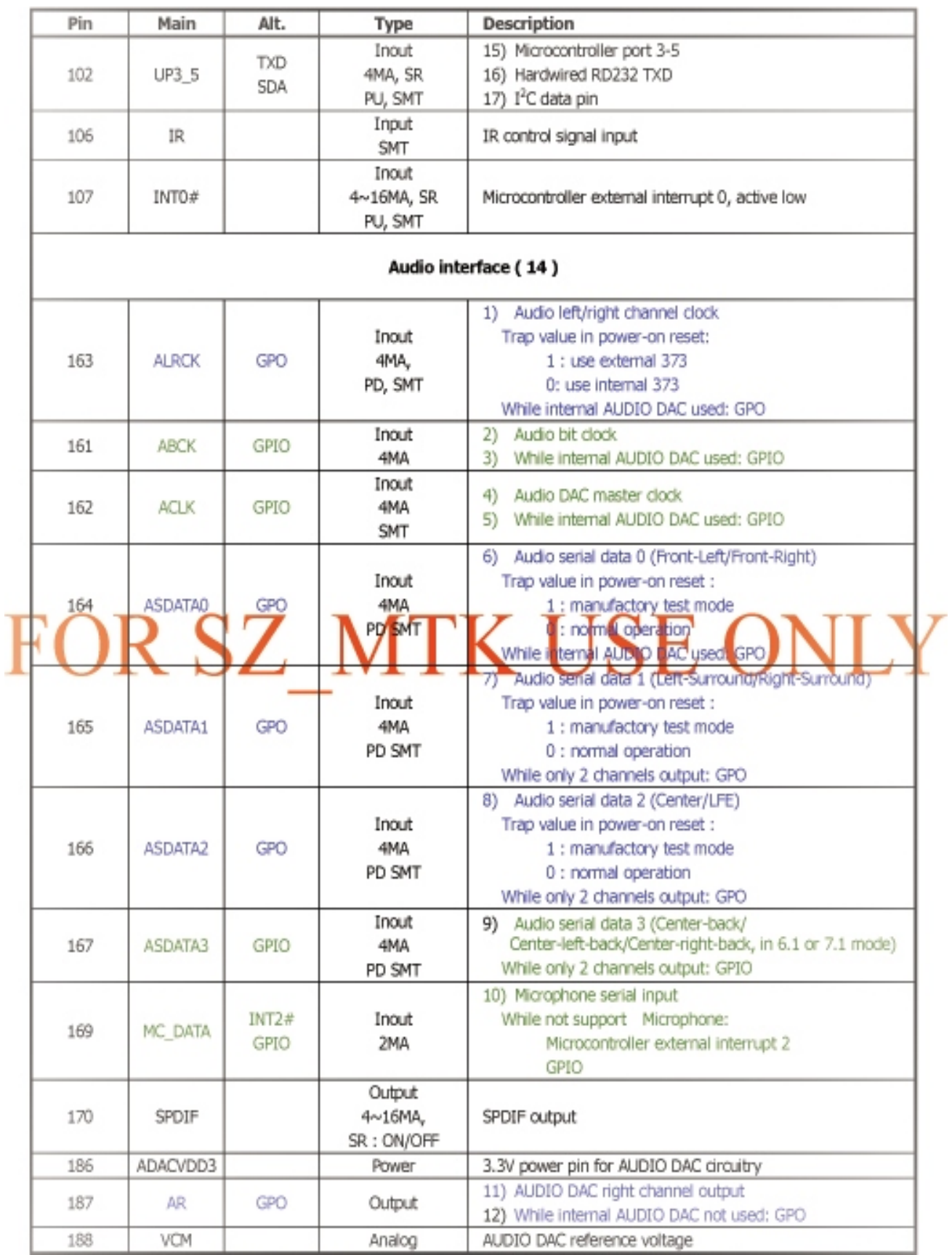

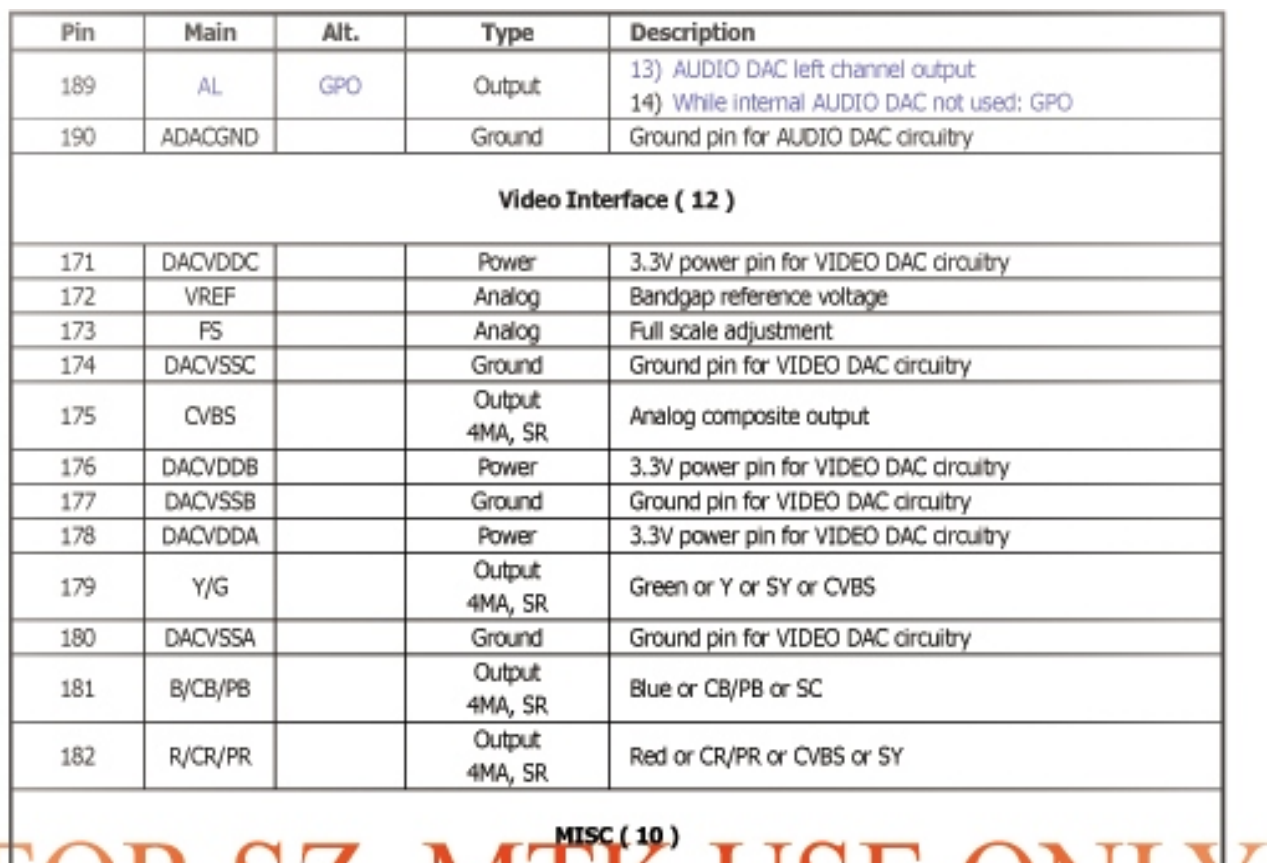

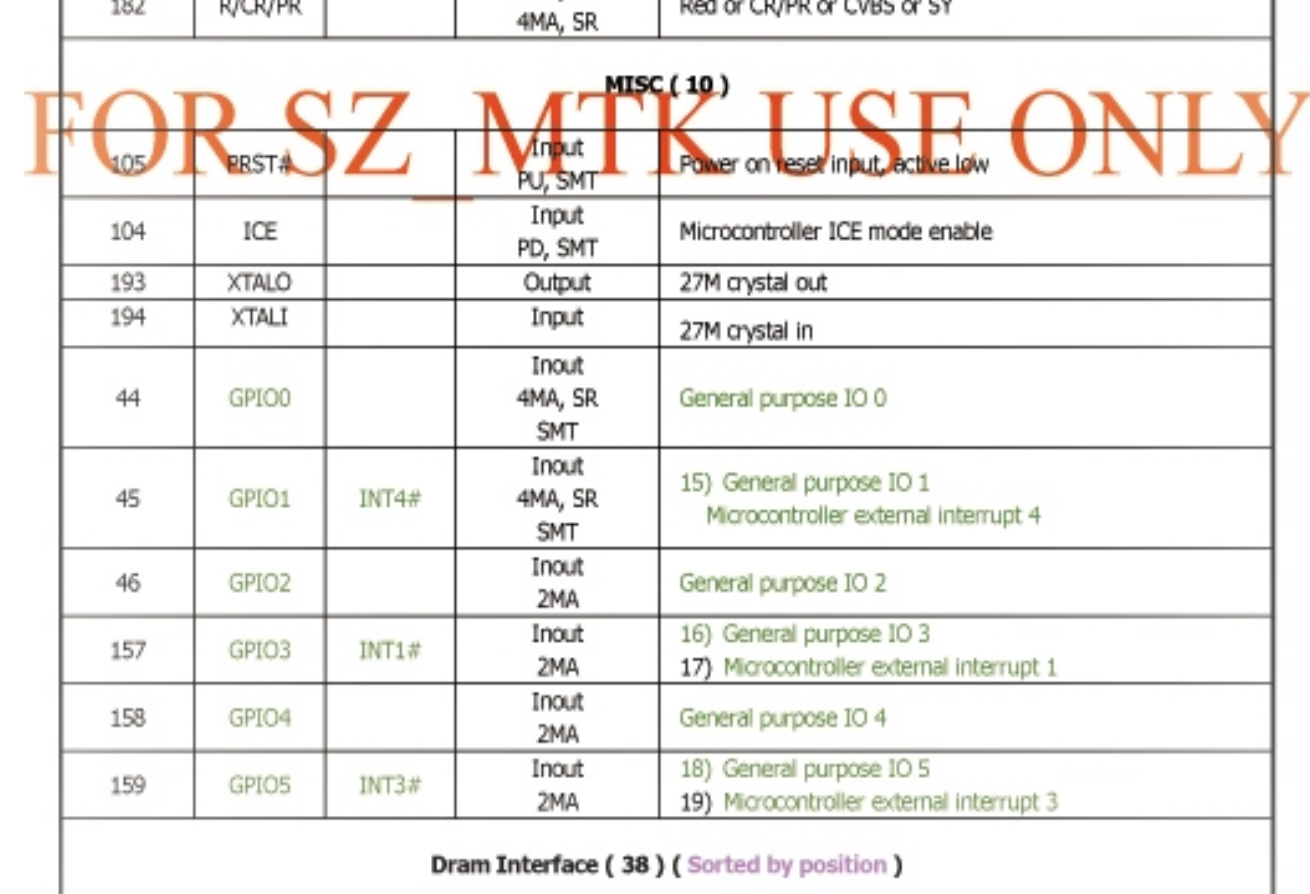

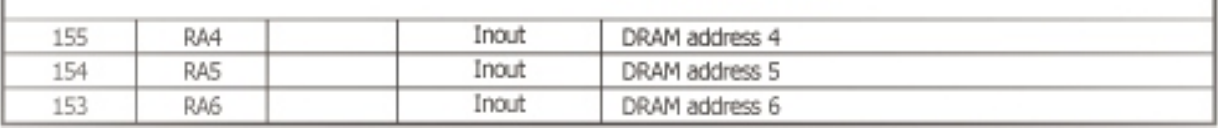

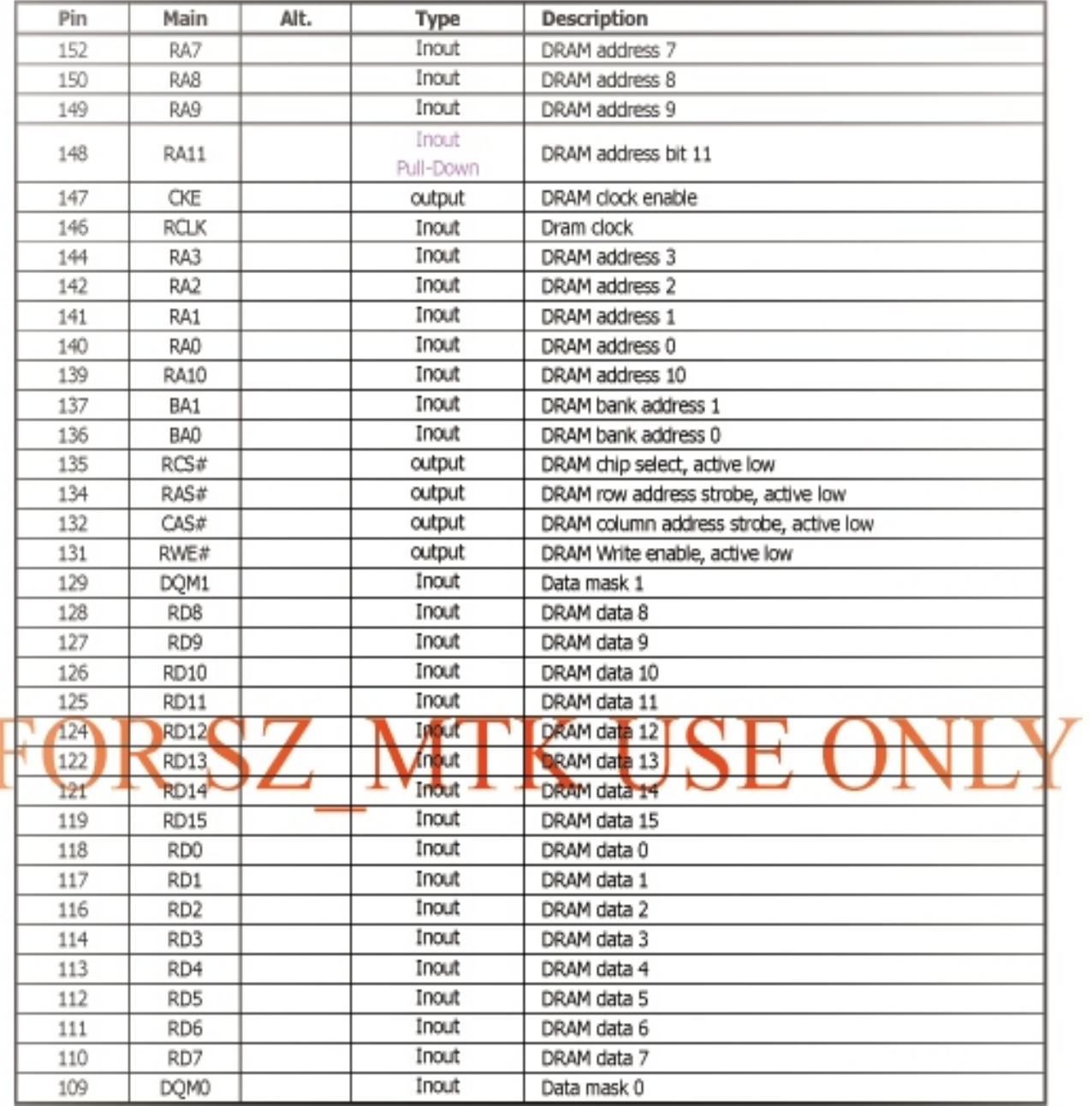

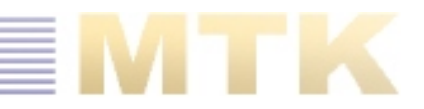

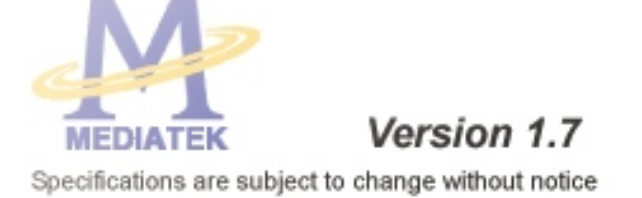

# MT1389D **Pin Assignment**

Abbr.:

- SR: Slew Rate
- PU: Pull Up
- PD: Pull Down
- SMT: Schmitt Trigger

4MA~16MA: Output buffer driving strength.

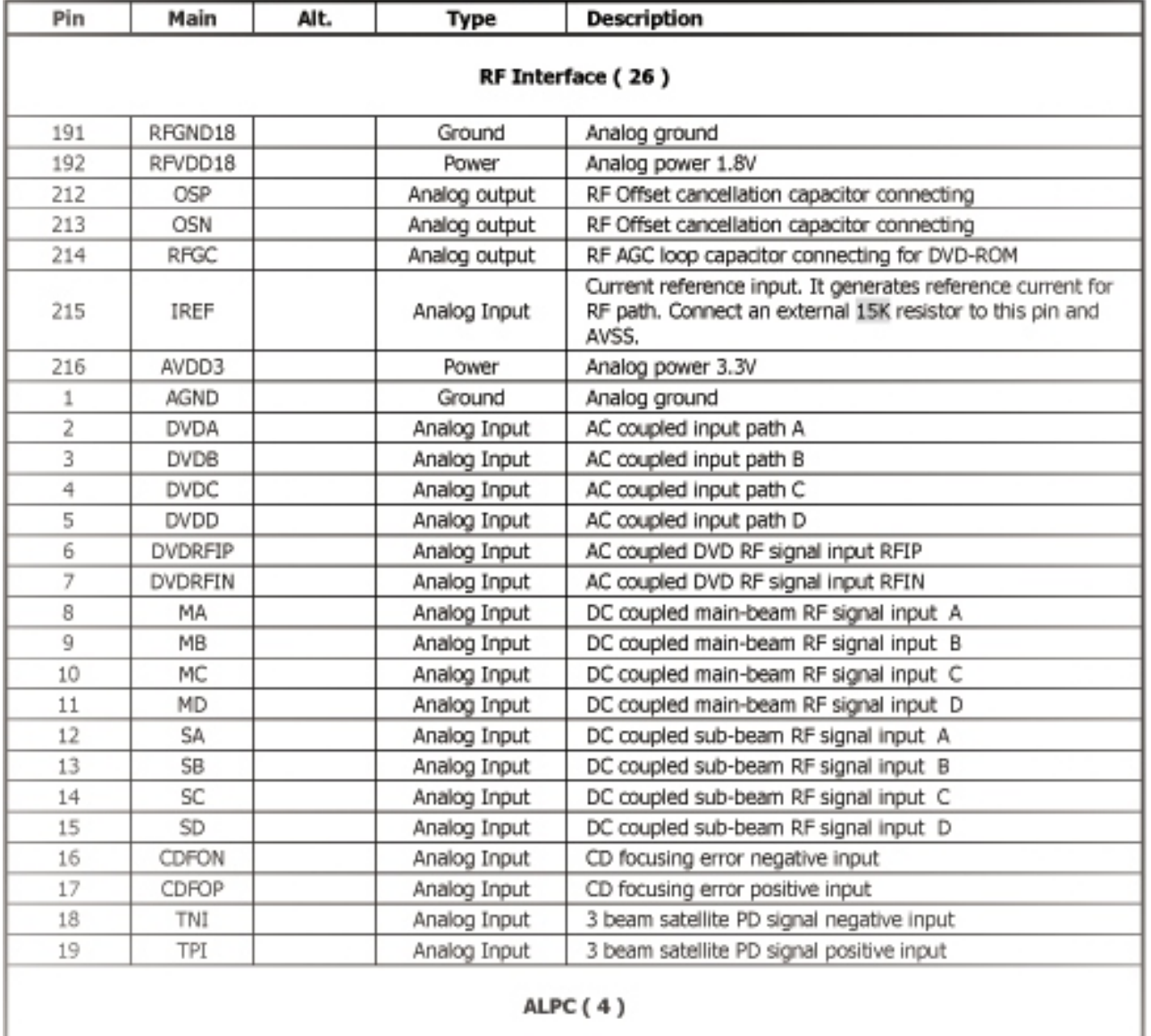

Page 18

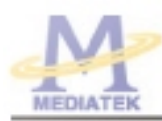

## MT1389D

PRELIMINARY, SUBJECT TO CHANGE WITHOUT NOTICE

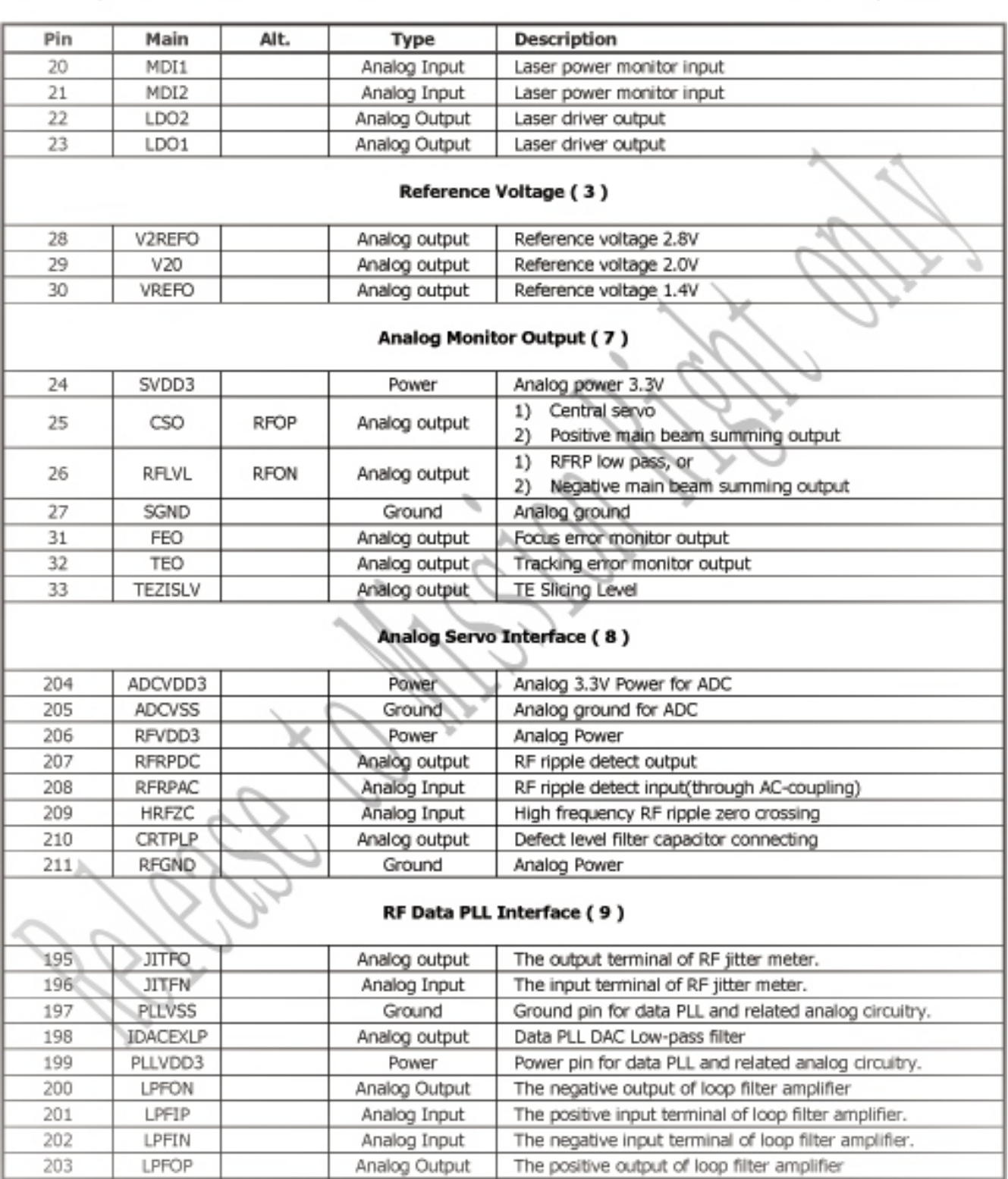

MEDIATEK

#### **MTK Confidential A**

# MT1389D

FRELIMINARY, SUBJECT TO CHANGE WITHOUT NOTICE

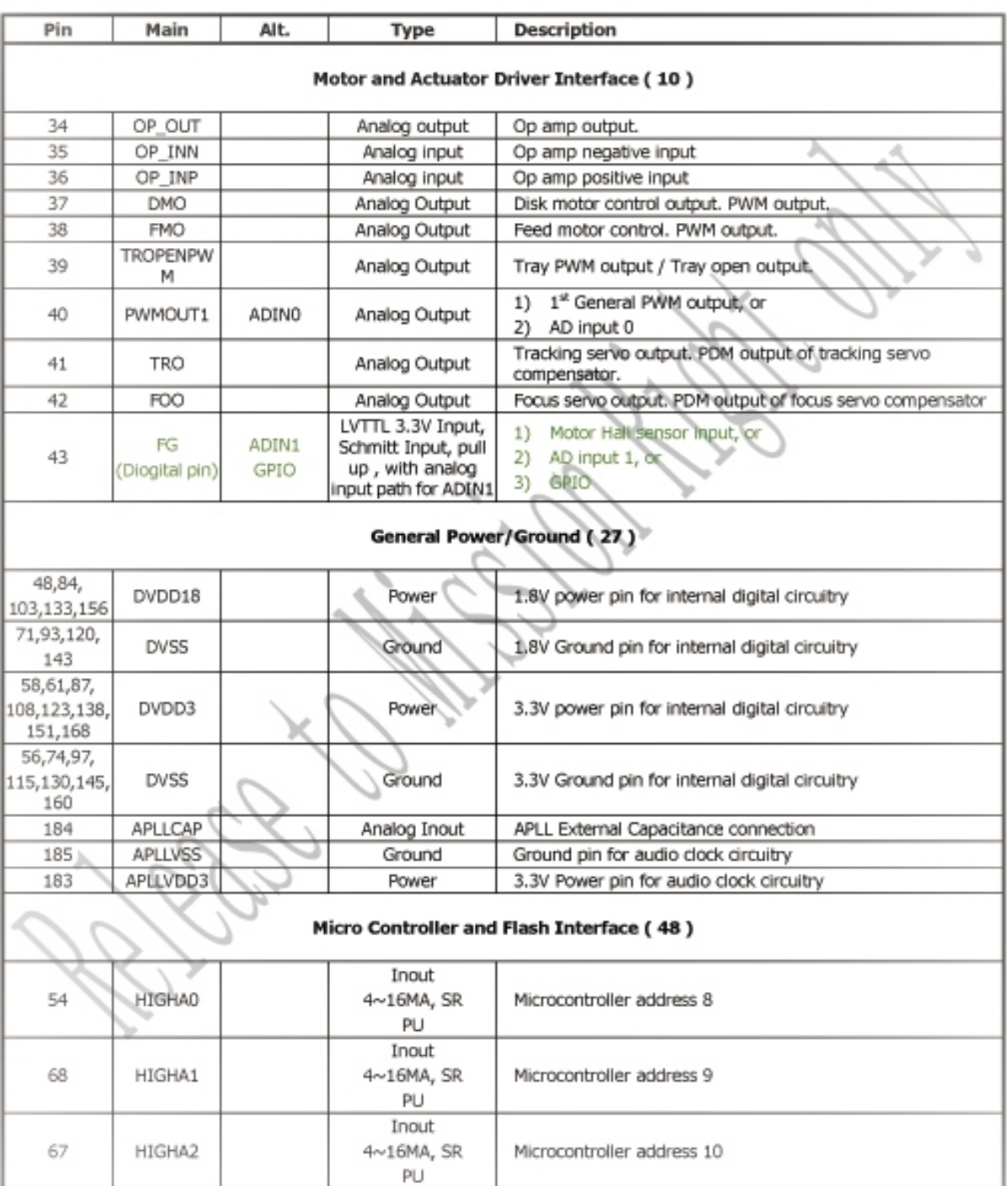

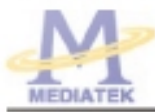

## MT1389D

PRELIMINARY, SUBJECT TO CHANGE WITHOUT NOTICE

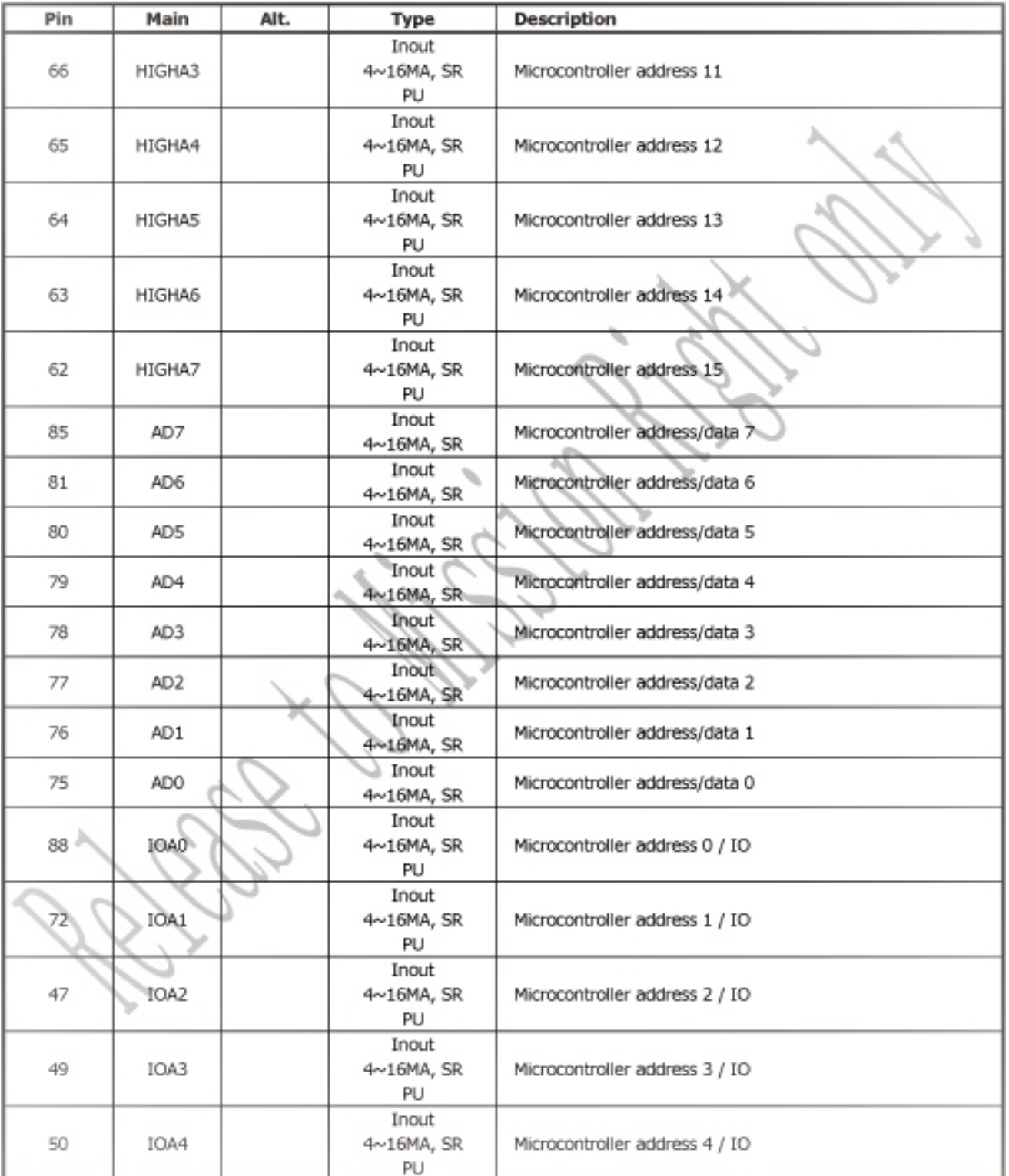

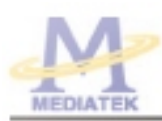

# MT1389D

PRELIMINARY, SUBJECT TO CHANGE WITHOUT NOTICE

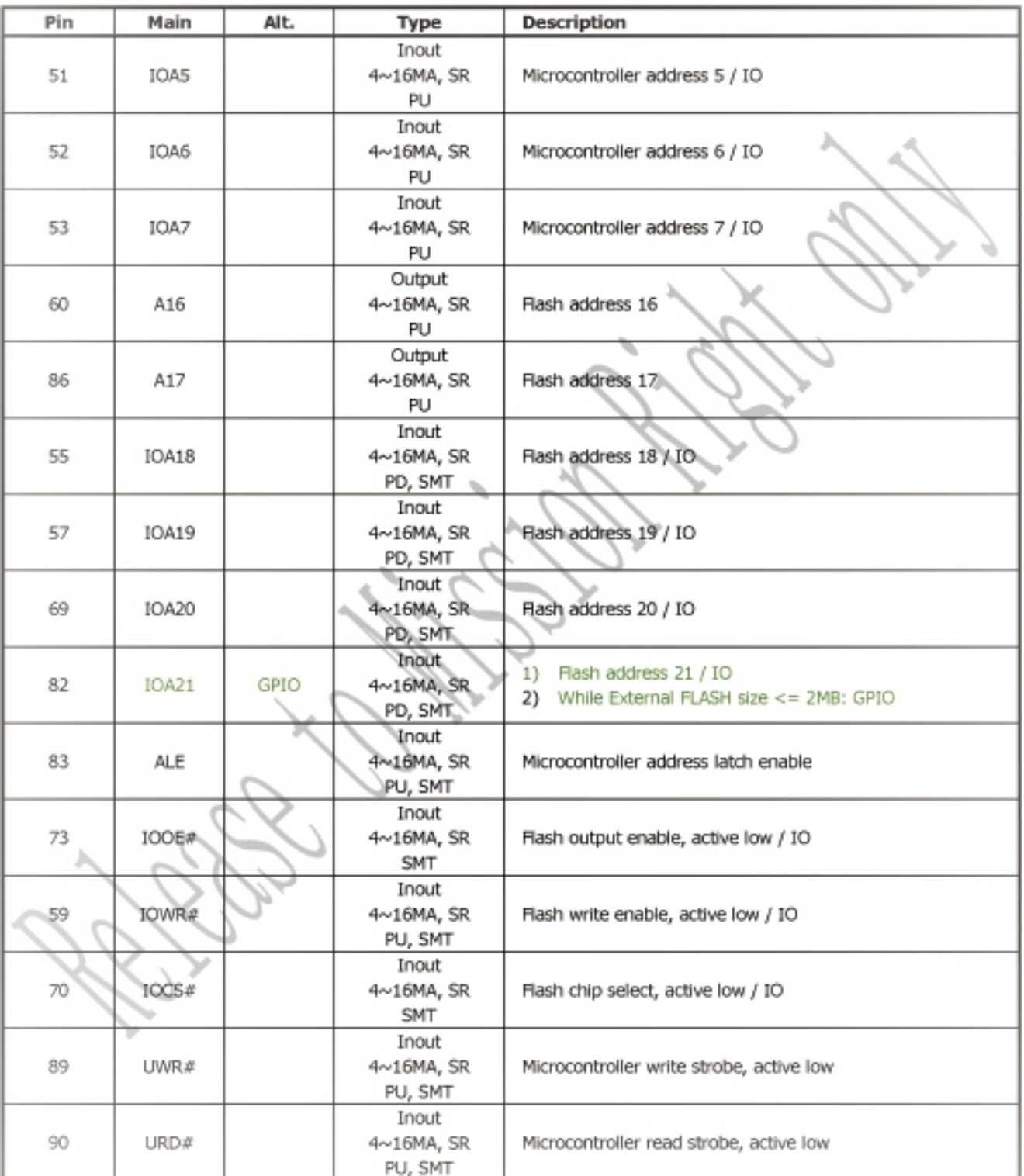

# MEDIATEK

#### **MTK Confidential A**

# MT1389D

PRELIMINARY, SUBJECT TO CHANGE WITHOUT NOTICE

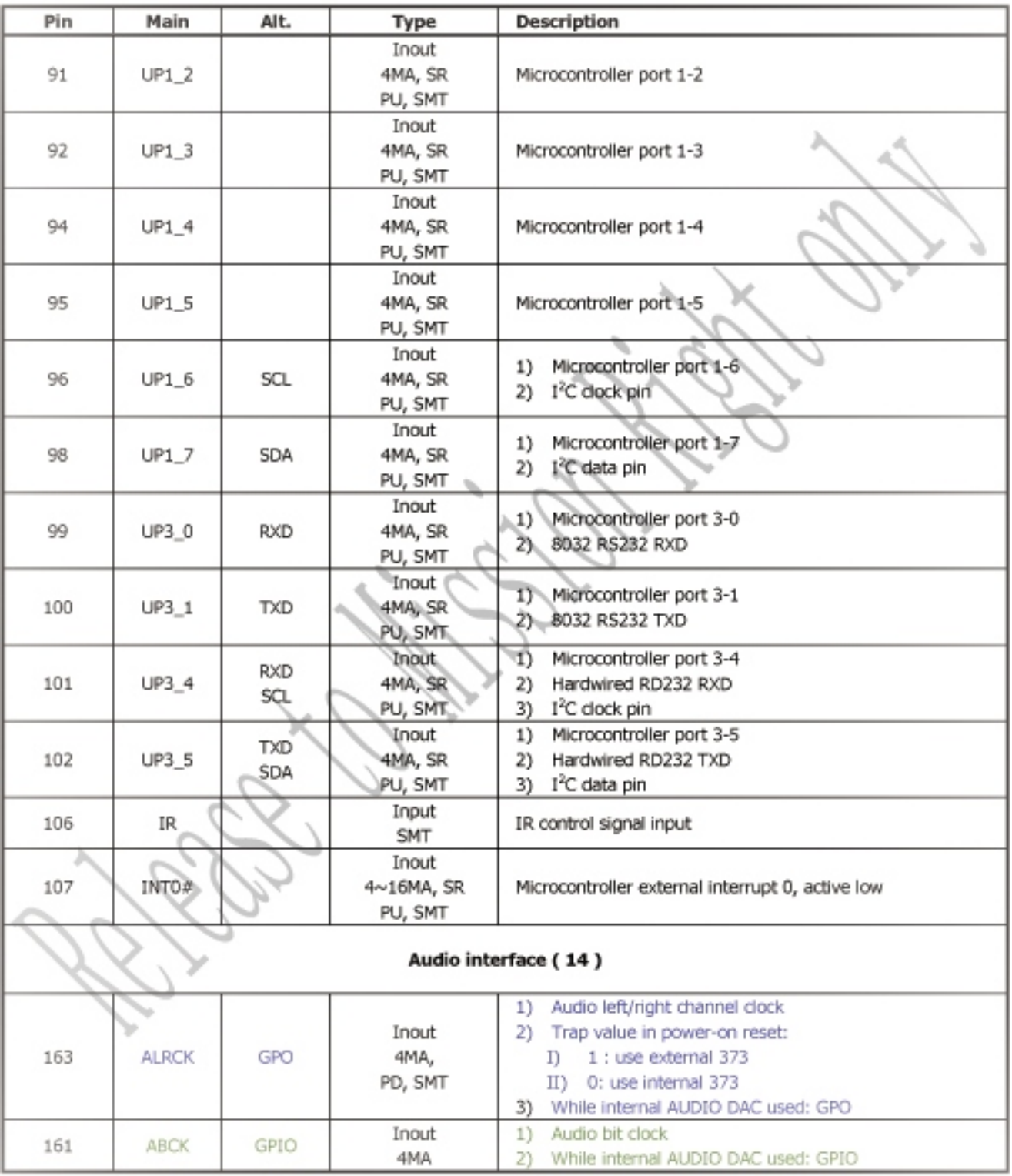

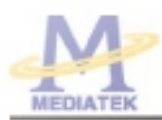

# MT1389D

PRELIMINARY, SUBJECT TO CHANGE WITHOUT NOTICE

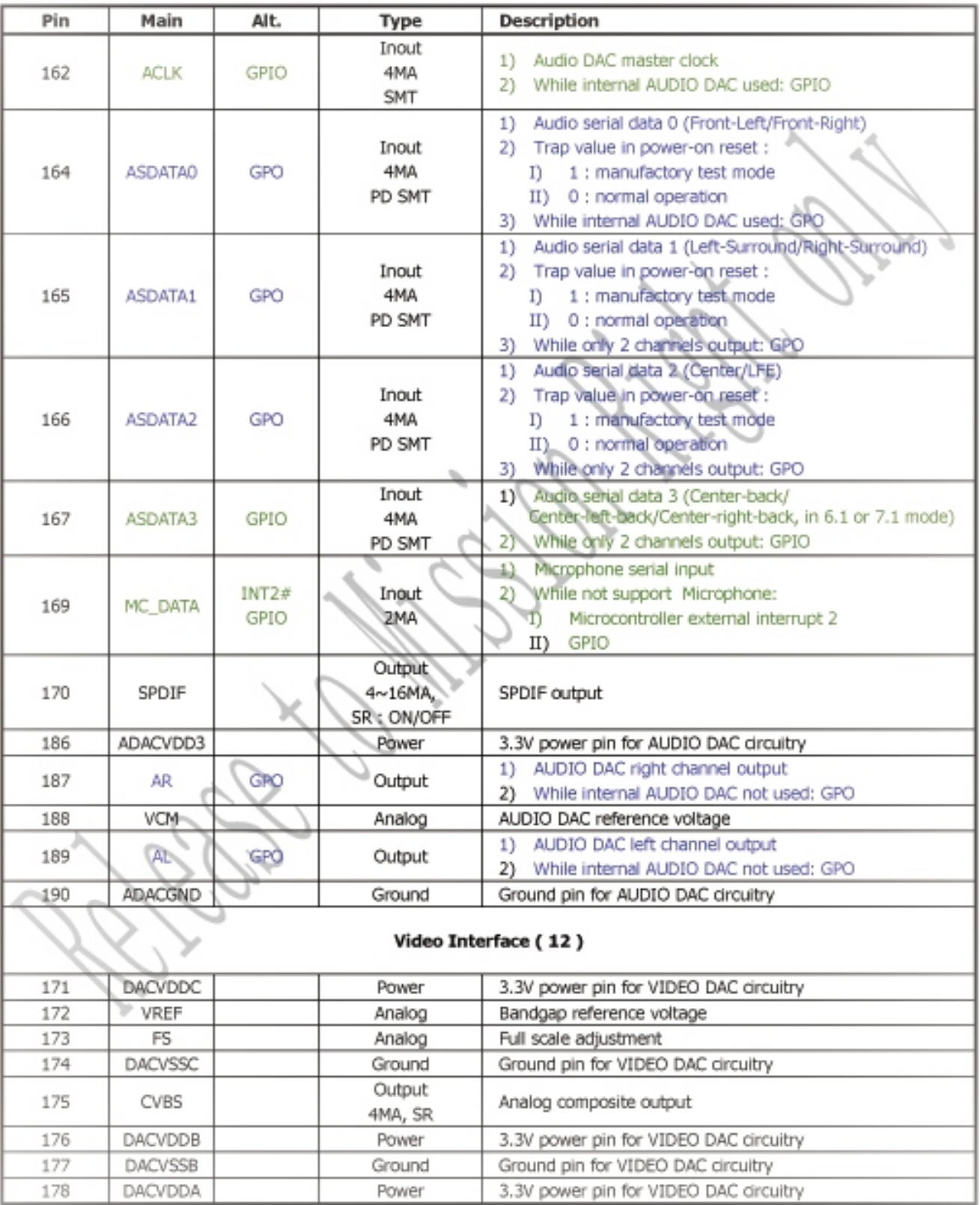

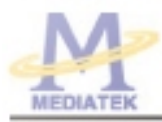

# MT1389D

FRELIMINARY, SUBJECT TO CHANGE WITHOUT NOTICE

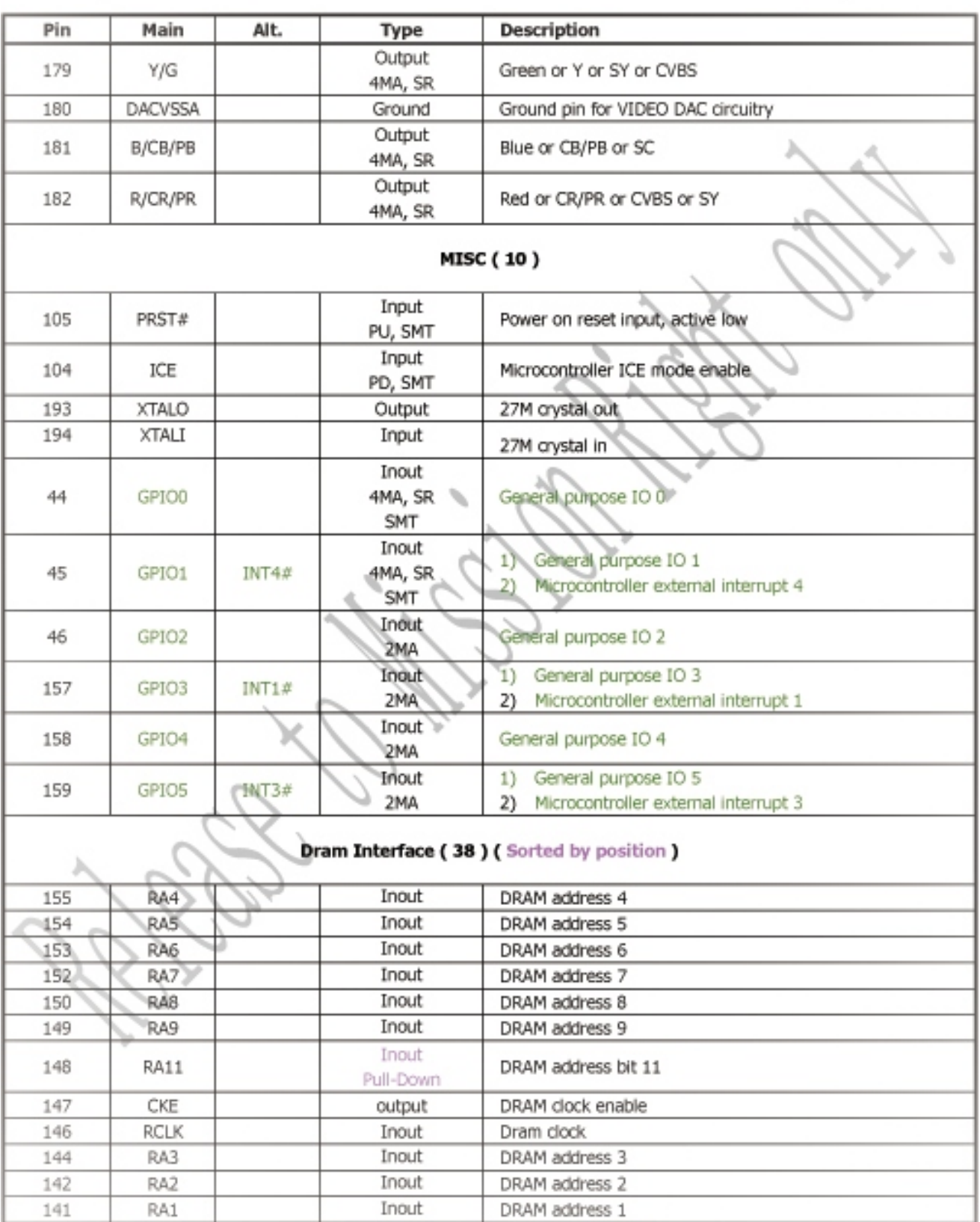

### MT1389D

FRELIMINARY, SUBJECT TO CHANGE WITHOUT NOTICE

MTK CONFIDENTIAL, NO DISCLOSURE

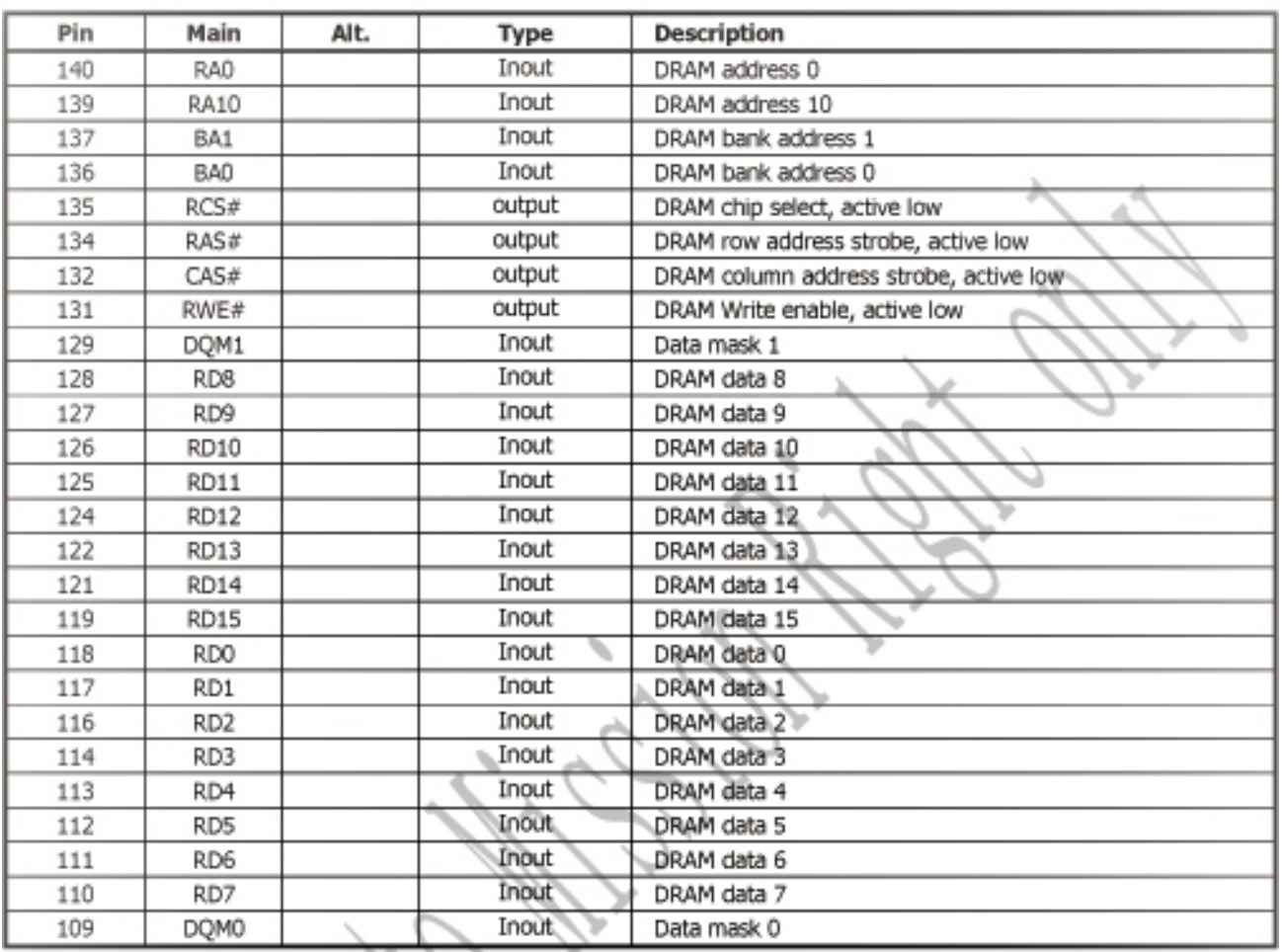

Note:

- 1. The Main column is the main function, Alt. Means alternative function.
- 2. The multi-function GPIO pins are set to green characters.
- 3. The multi-function GPO pins are ser to blue characters.
- 4. The external TV encoder mode only supports CCIR-656 mode.
- 5. Compare to MT1389B/MT1389C,
	- GPIOD <-- > VSYN GPIO1 <-- > HSYN GPIO2 <--> SPMCLK  $GPIO3 \leq \Rightarrow SPDATA$ GPIO4 <-- > SPLRCK GPIO5 <-> SPBCK
- 6. bonding option pin 93 optional to GPIO6 <--> YUV7 pin 103 optional to GPIO7 <--> ASDATA4

Revision History:

**Date** 

Version

 $\frac{9}{26}$ 

Content

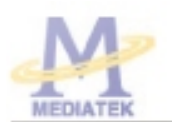

### MT1389D

PRELIMINARY, SUBJECT TO CHANGE WITHOUT NOTICE

MTK CONFIDENTIAL, NO DISCLOSURE

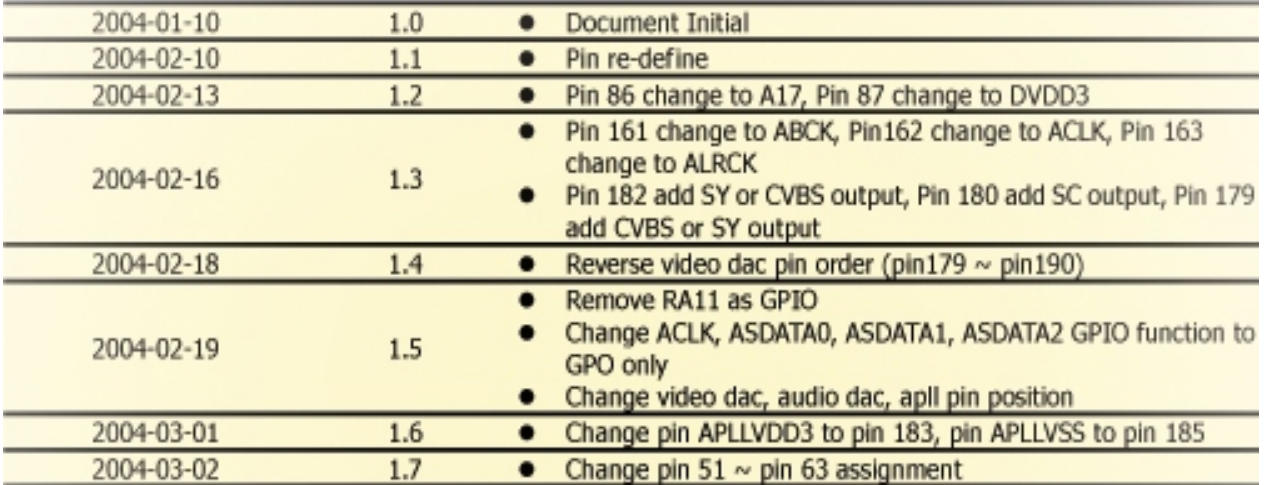

ν

# **2.2 Power Supply Circuit Diagram and Component Layout**

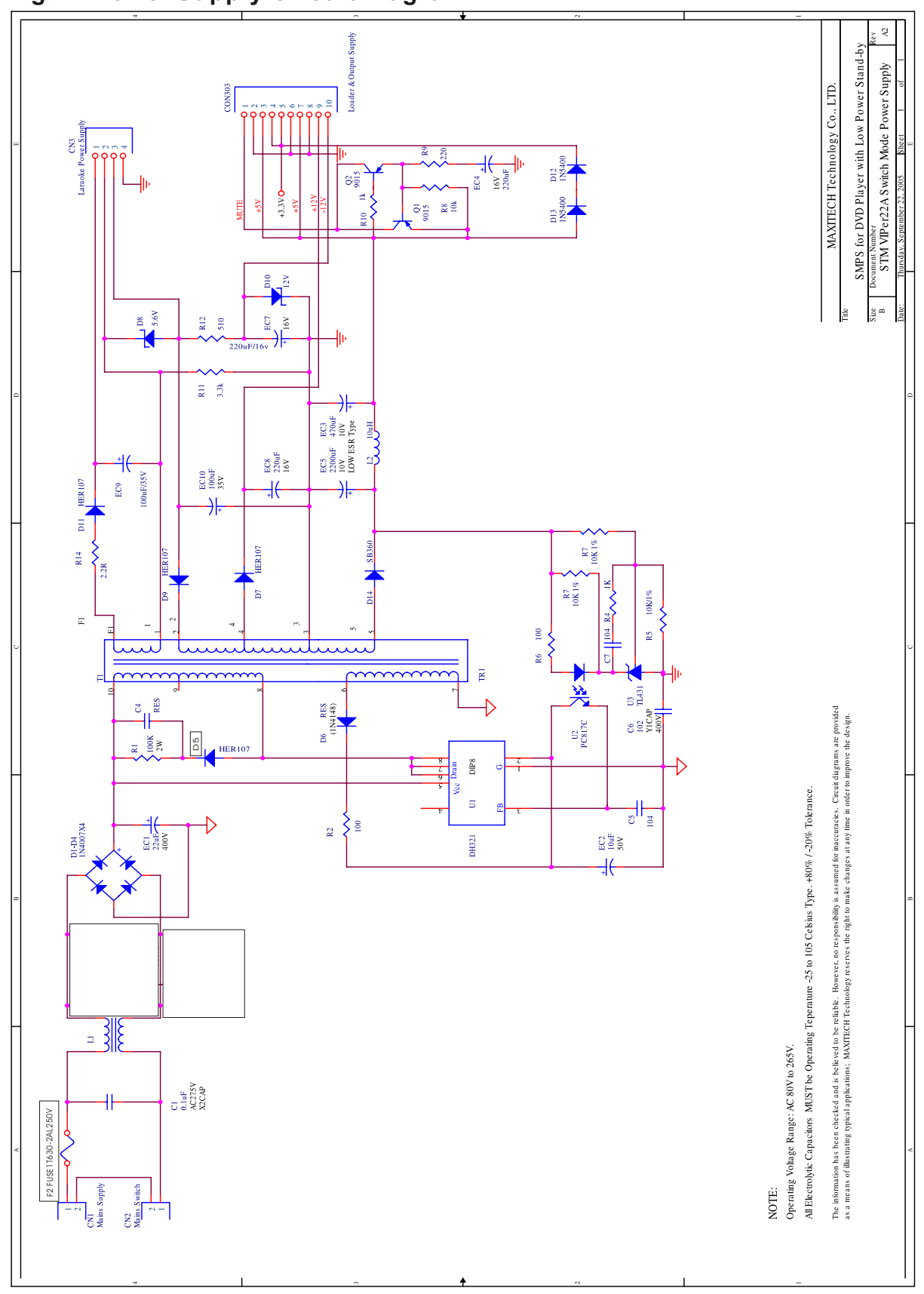

# **Fig2-2 Power Supply Circuit Diagram**

Page 28

# **Fig2-3 Power Supply Assembly Drawing**

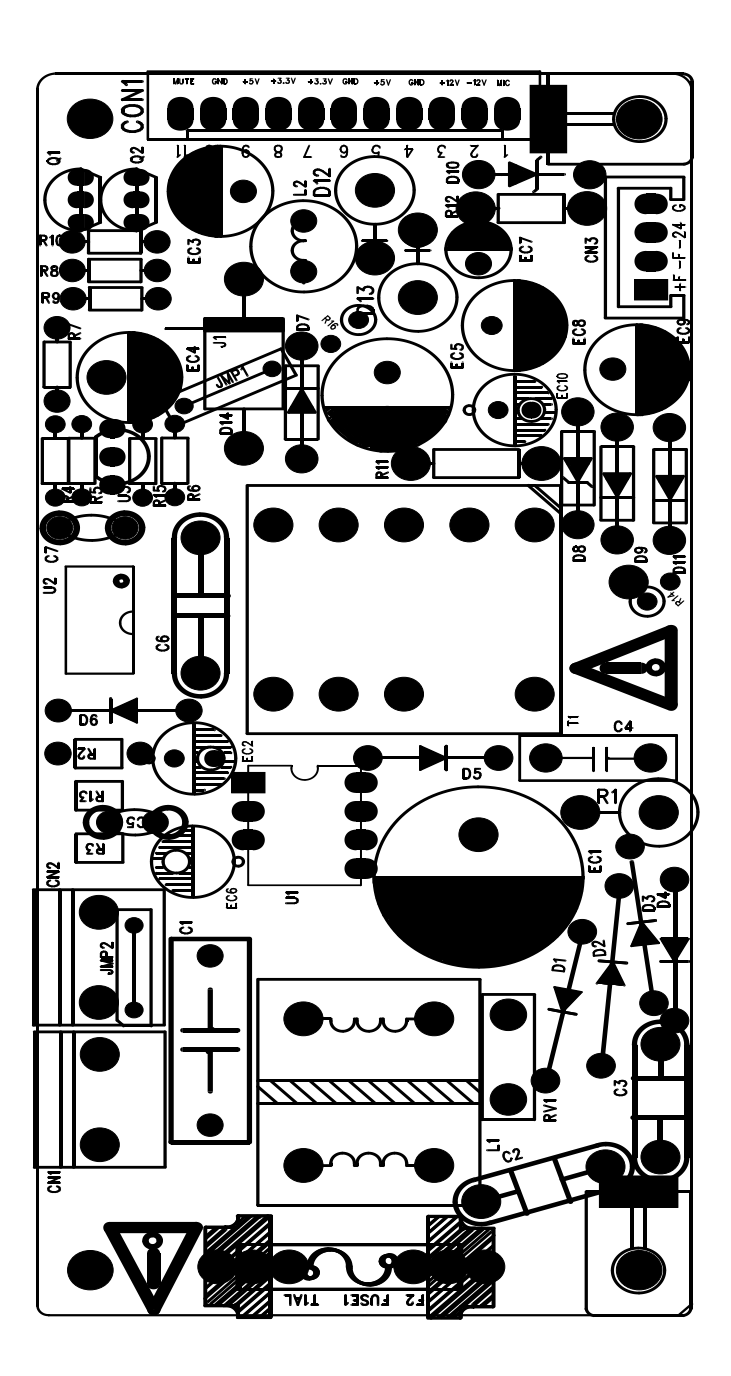

**Fig2-4 Power Supply Bottom Routing**

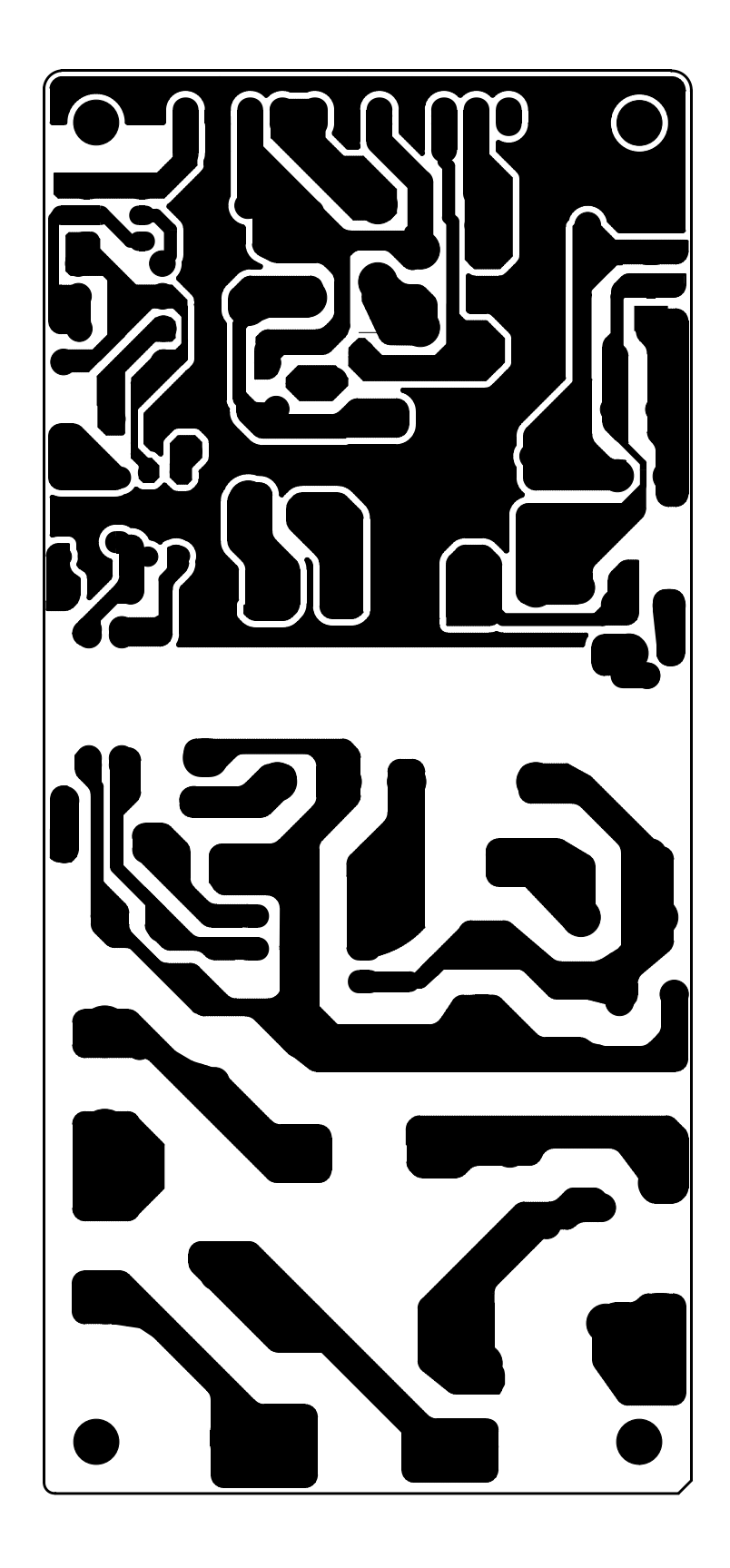

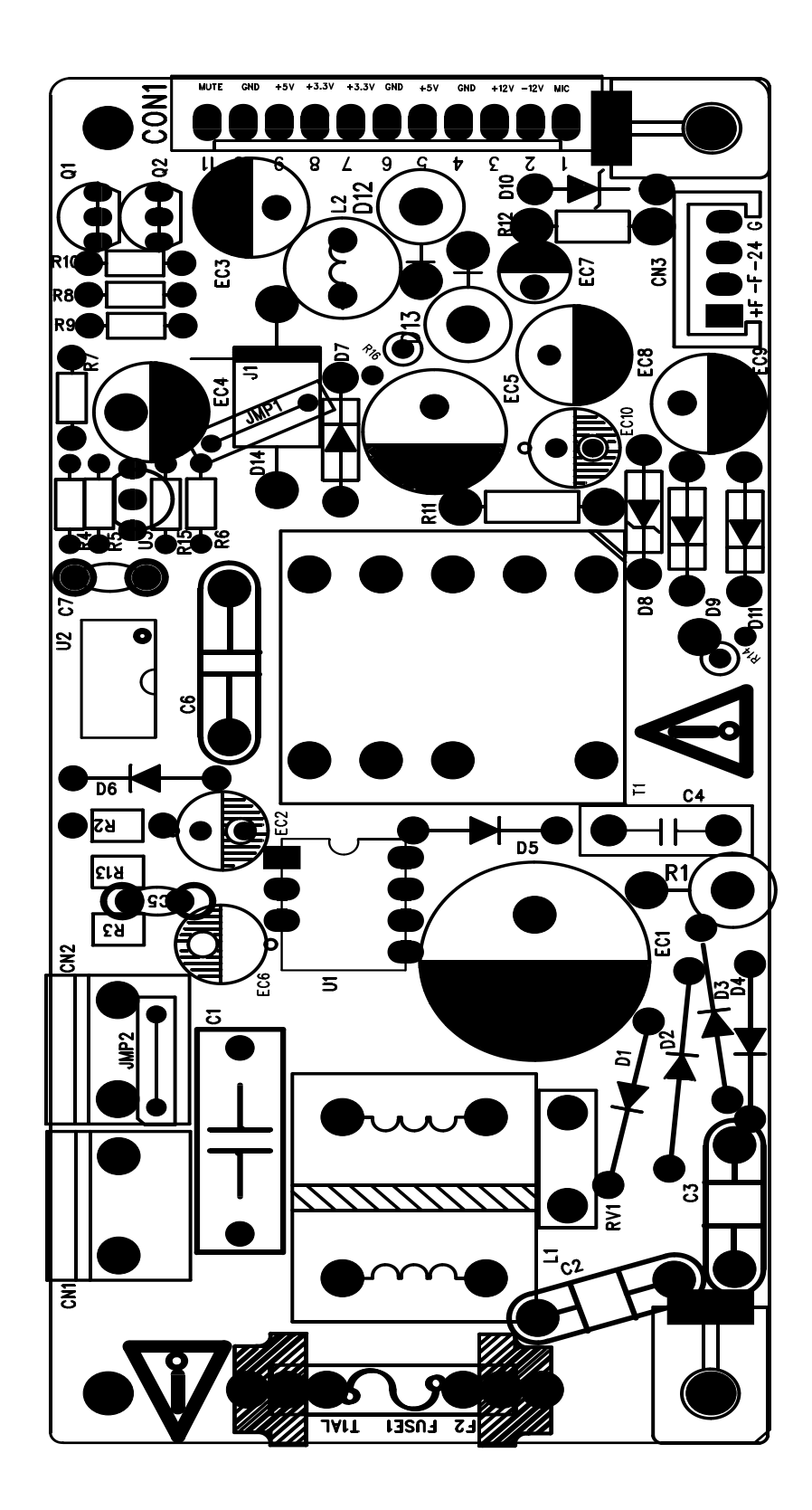

#### MR89EM6-11.1

# MT1389E DVD Demo Board for SANYO HD60 PUH

1 INDEX & POWER, RESET 2 RF / SERVO /MPEG - MT1389D 3 MEMORY - SDRAM, FLASH/EEPROM 4 VIDEO FILTER

5 AUDIO FILTER

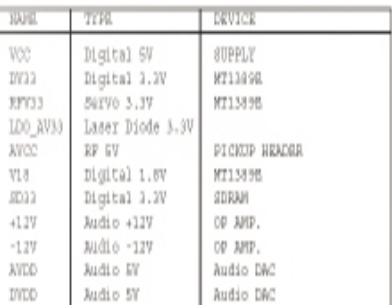

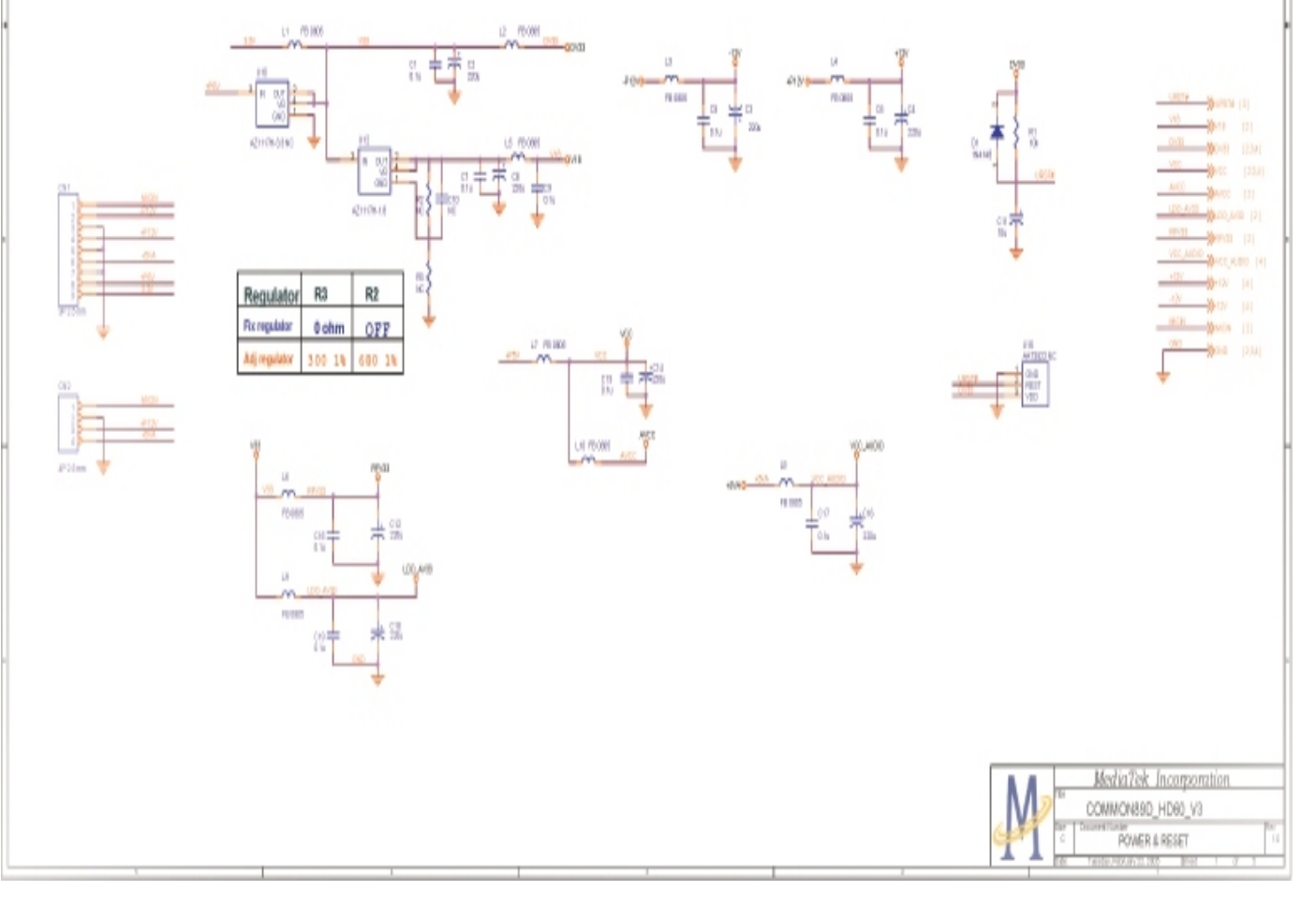

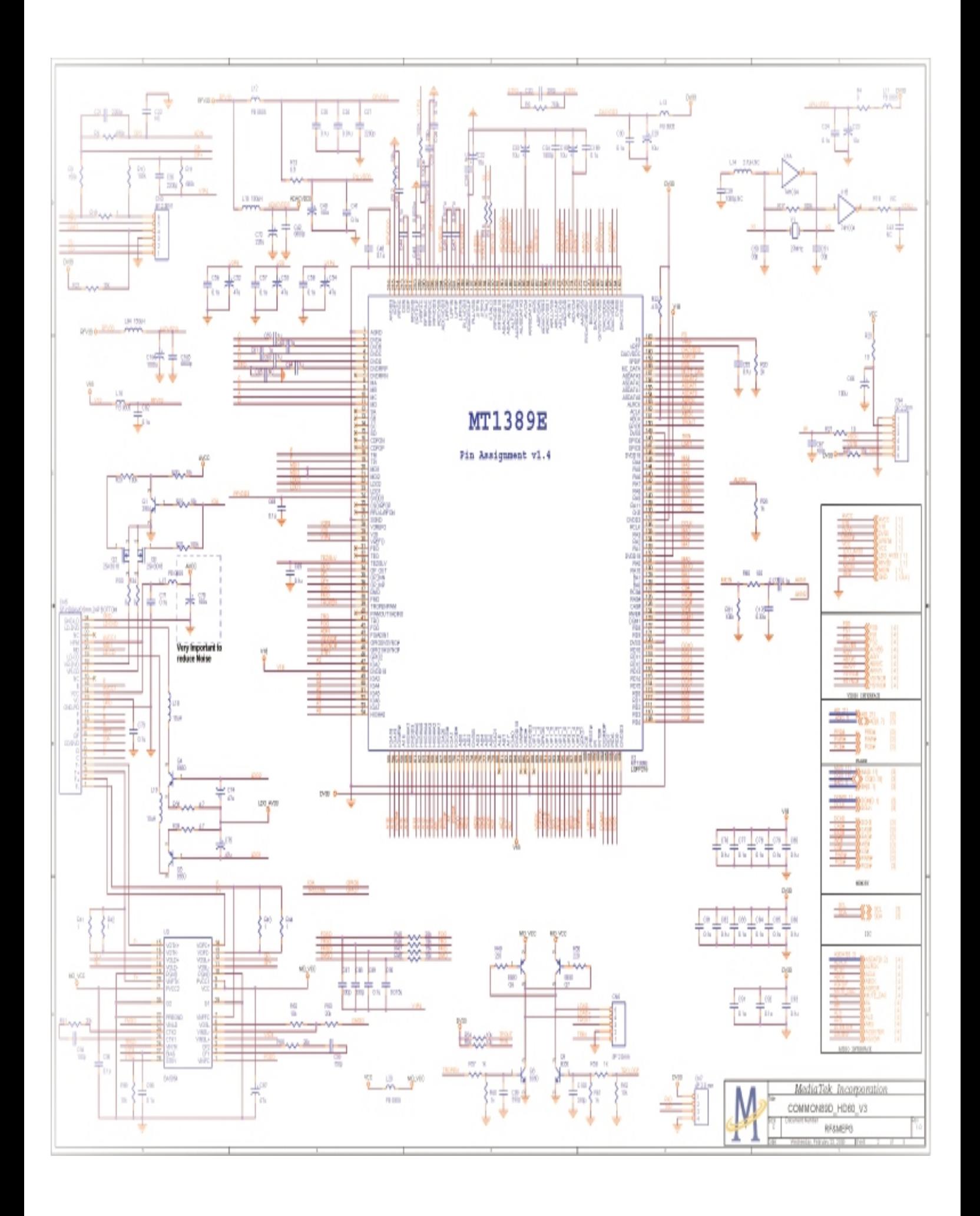

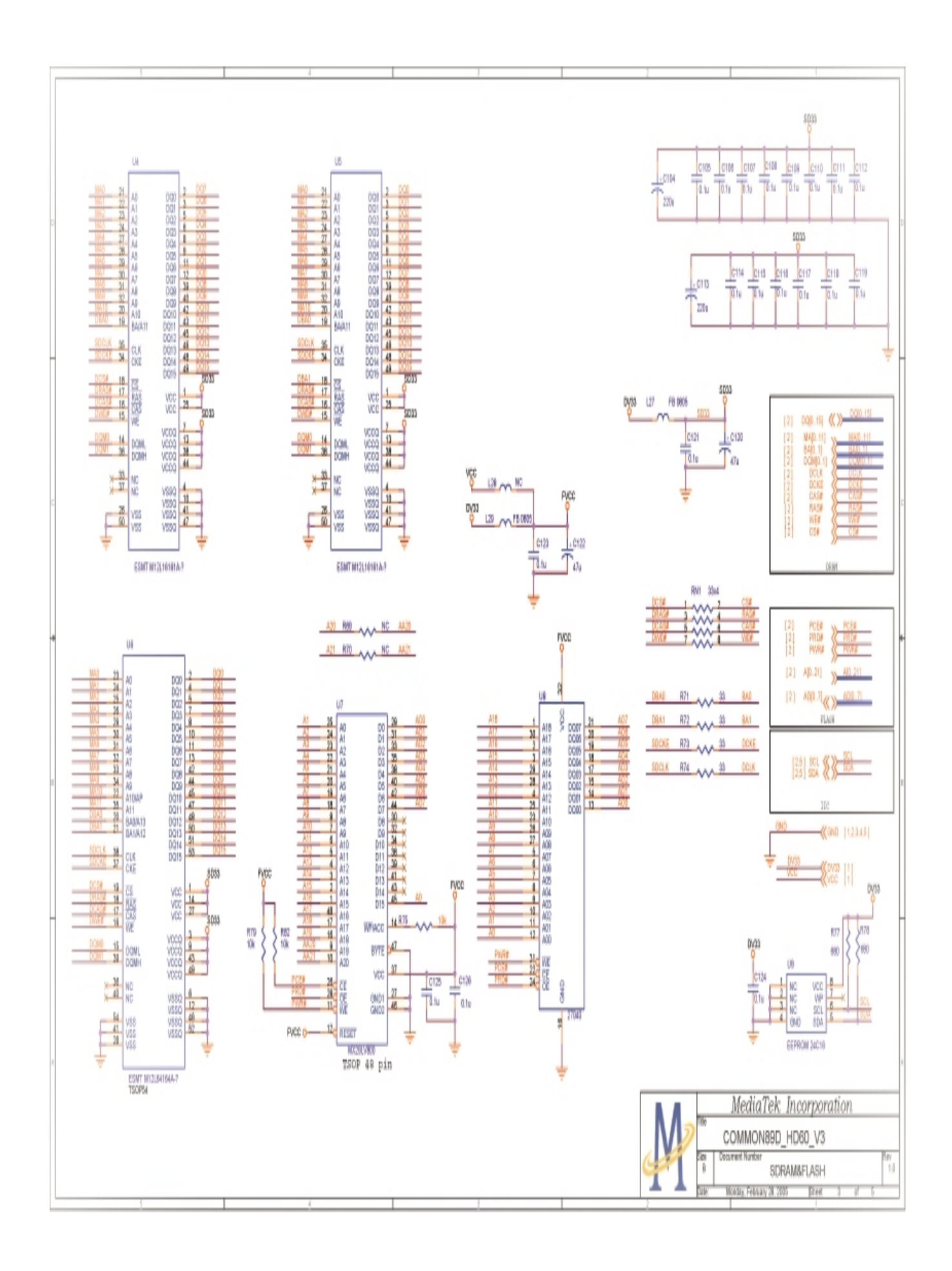

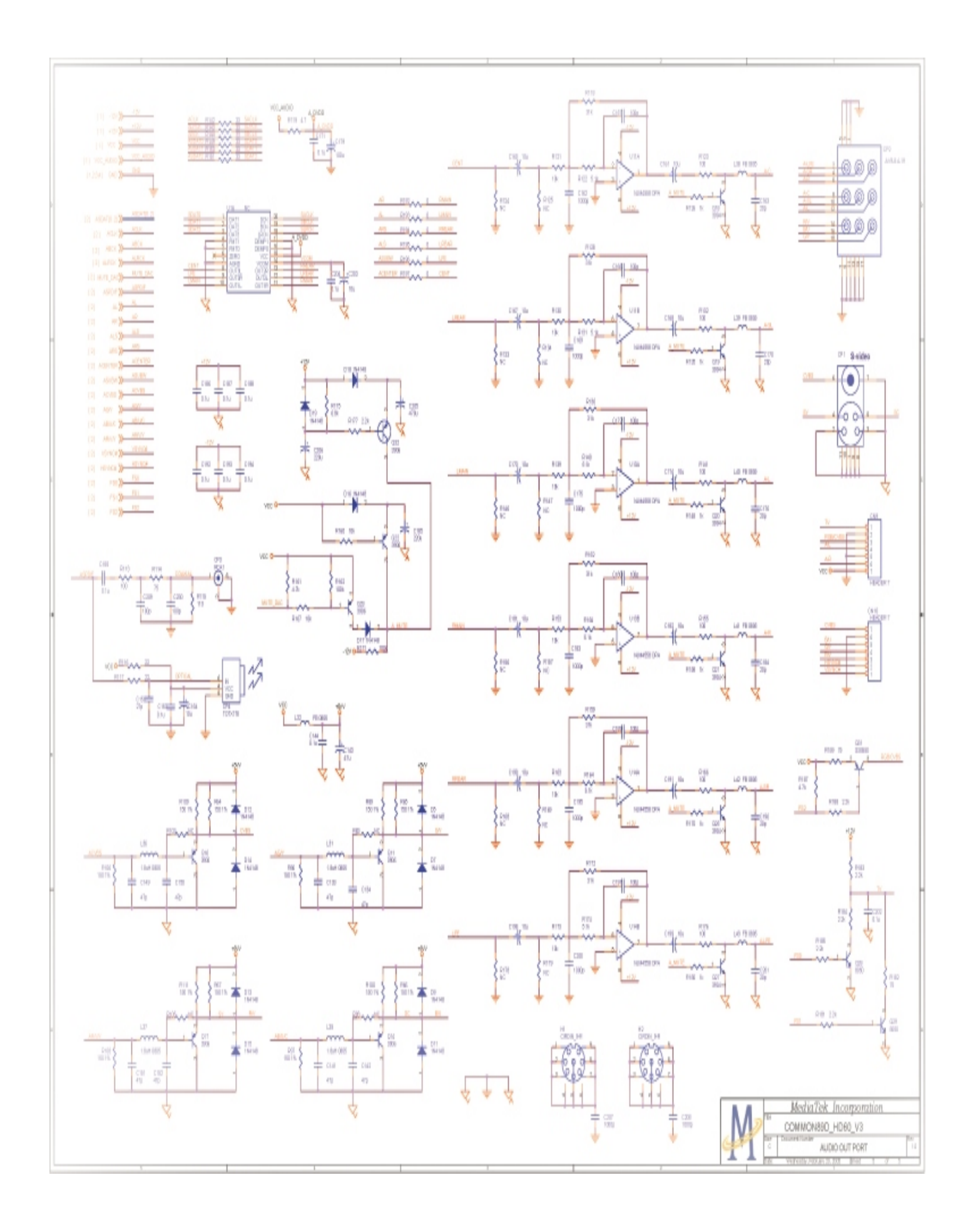

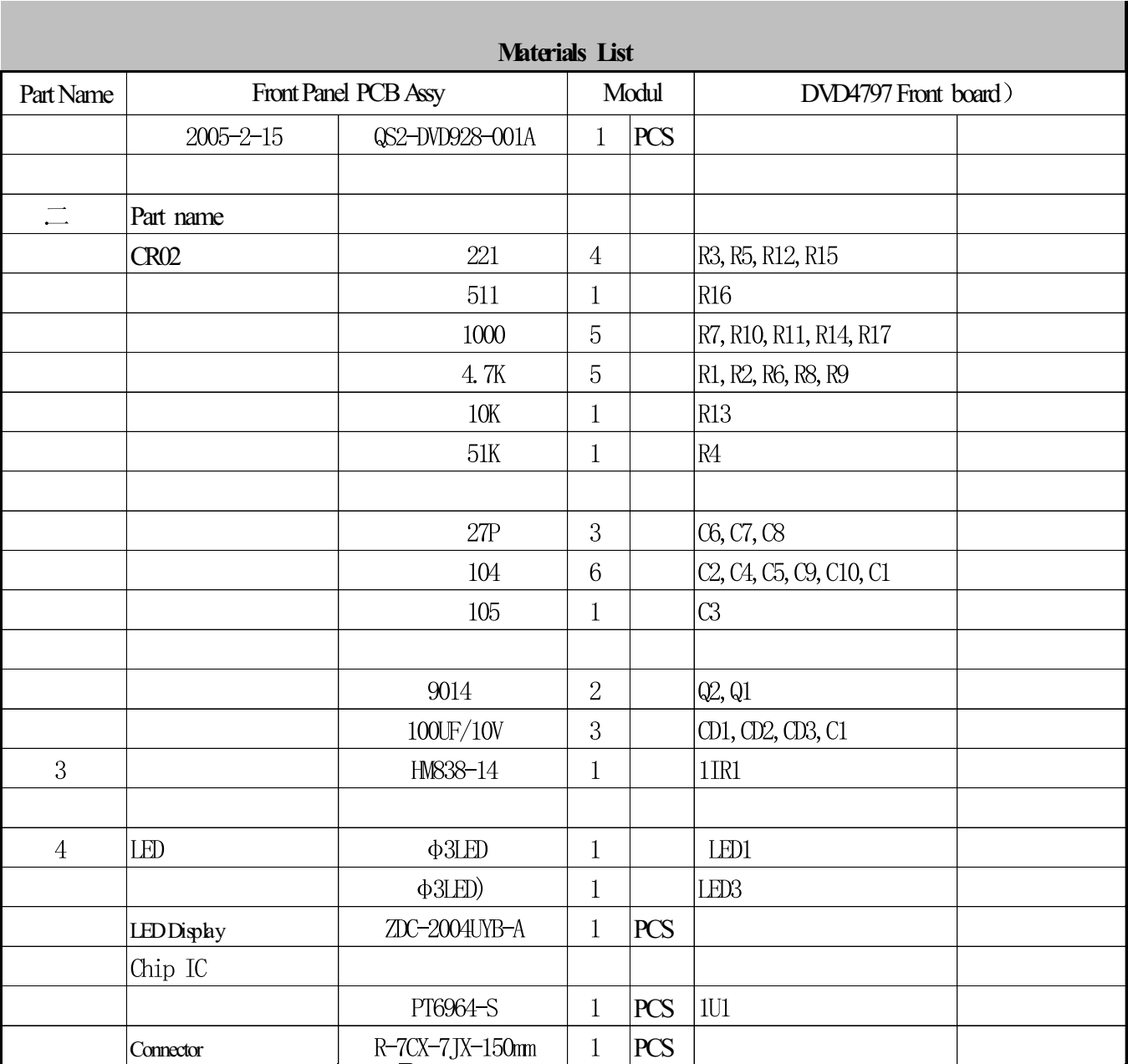

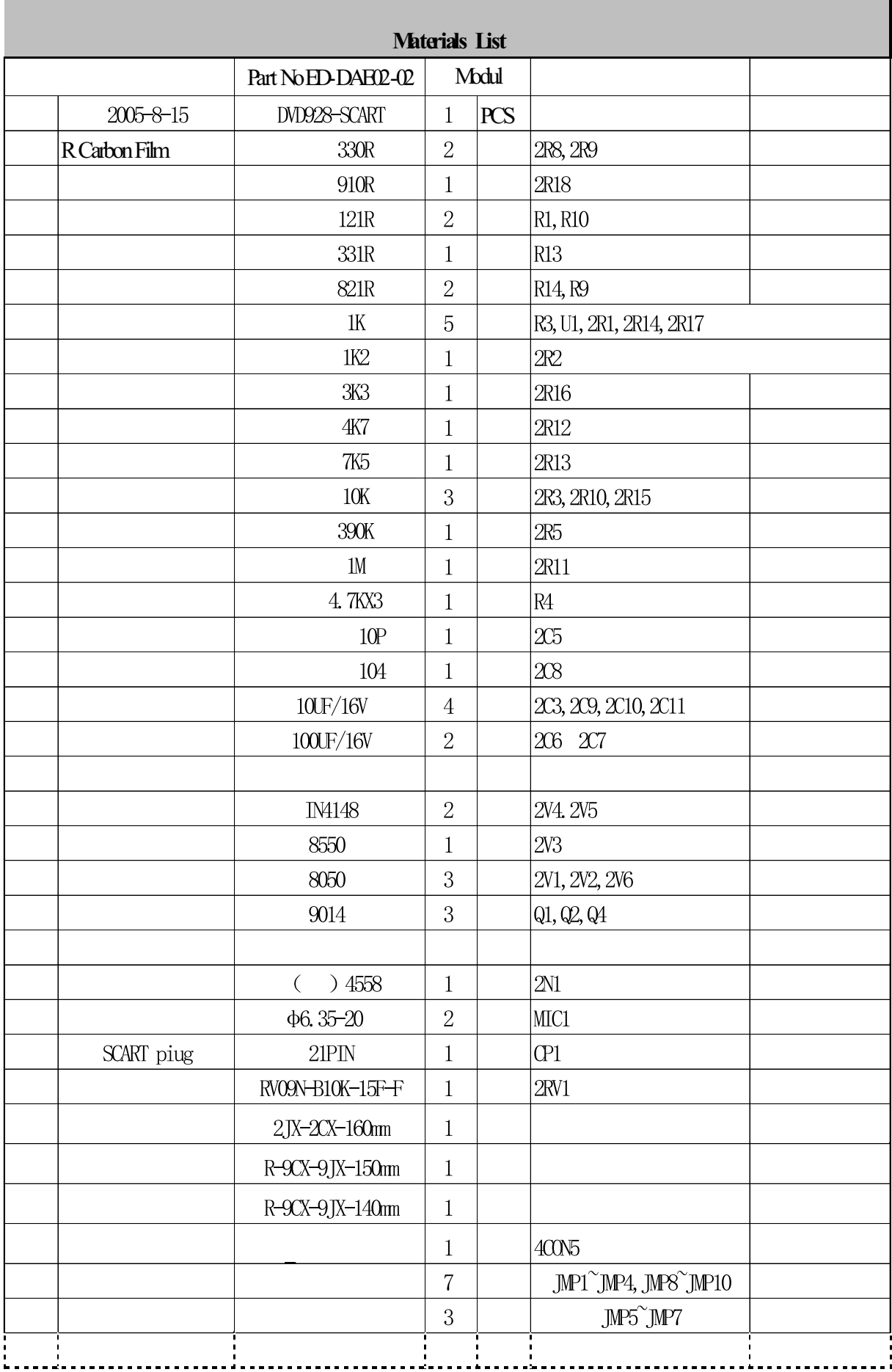

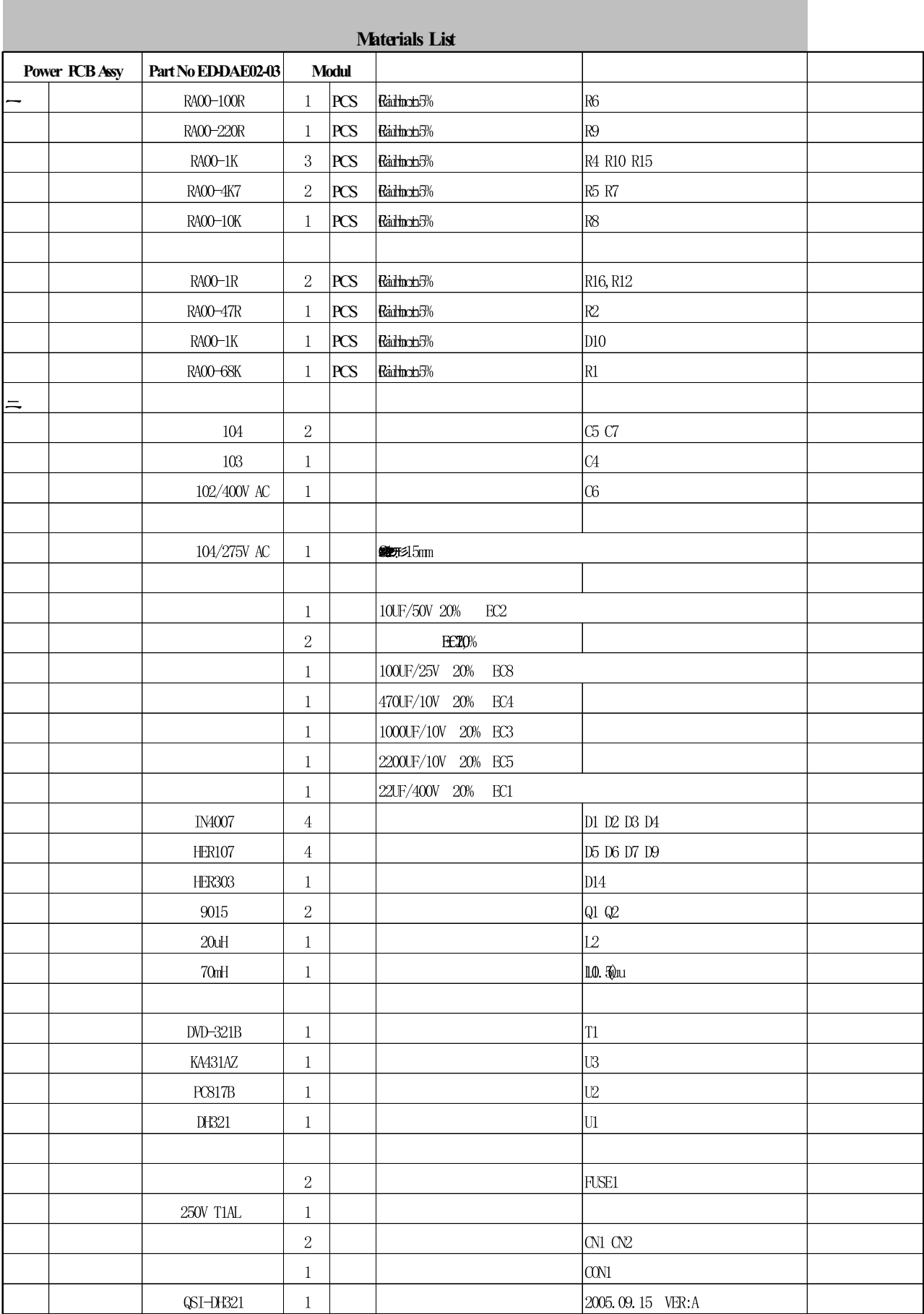

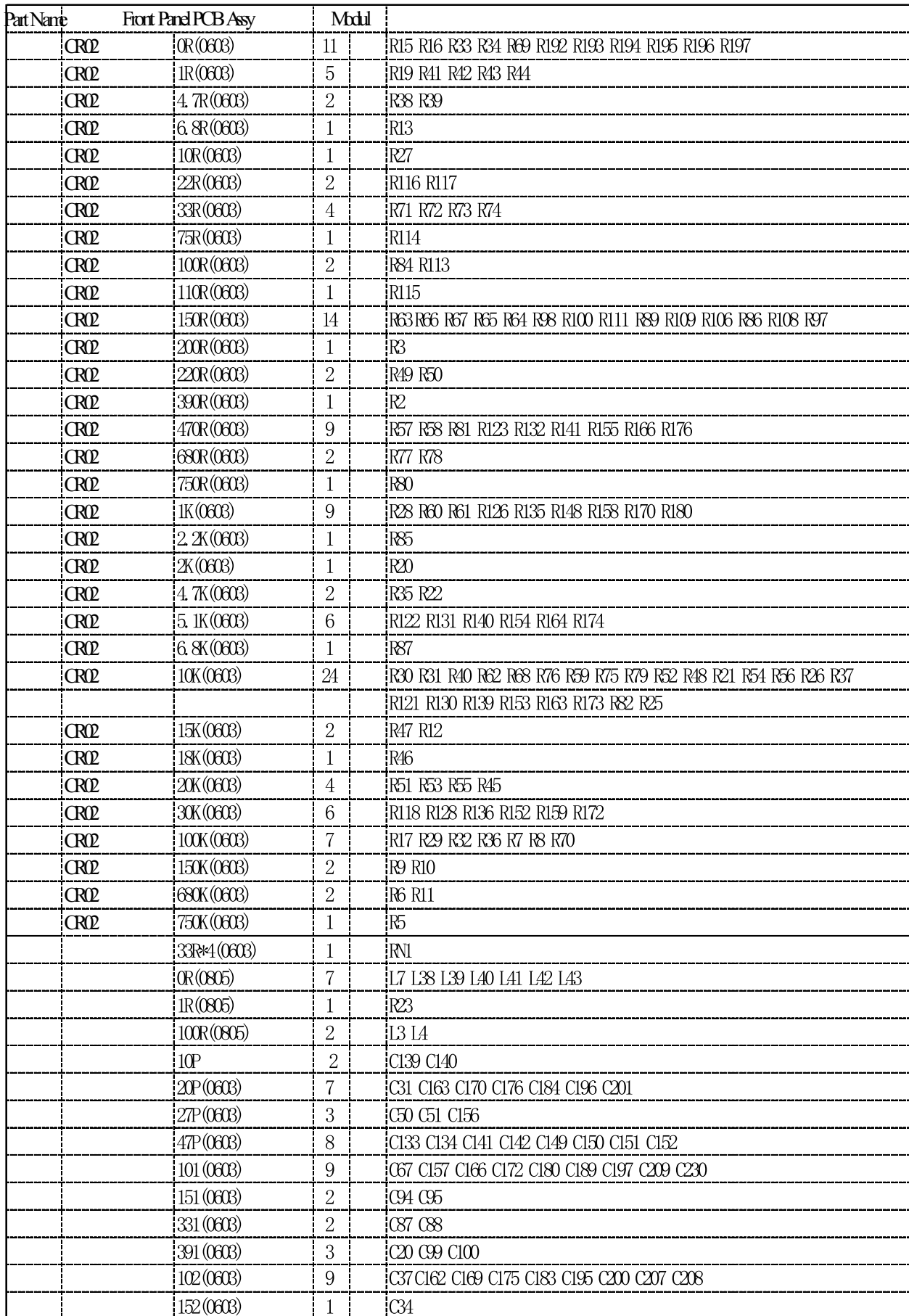

#### Materials List

# **3.1. Power Supply Trouble Service Flow Chart**

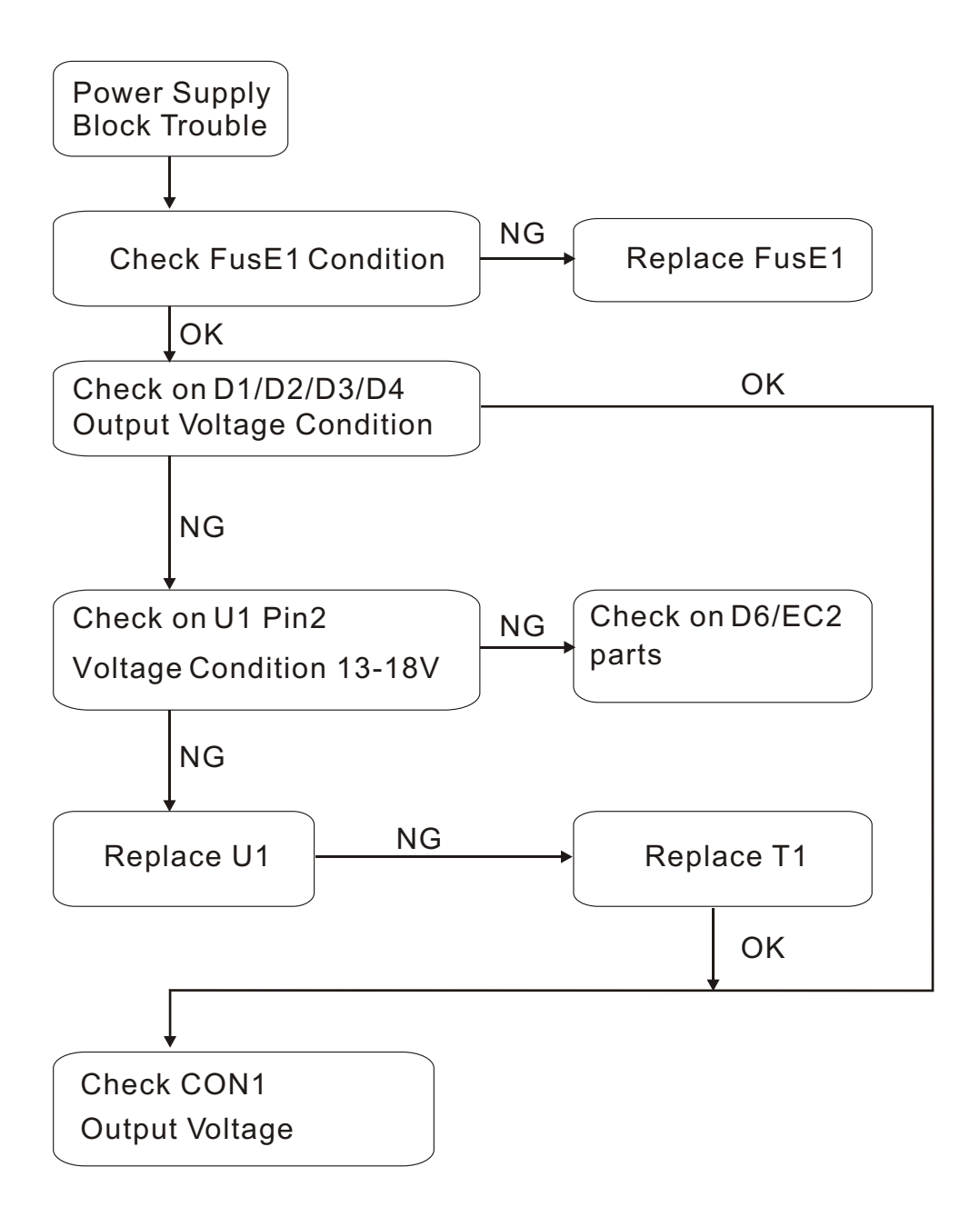

# **3.2. Read Disc Trouble Service Flow Chart**

 **Read disc problem in a DVD player is a very complicated issue that may involve complex issues. This problem is not only relation to the electronic circuit, but also very much relation to the operation environment.**

 **DVD loading unit is a very complicate part that contains big number of ESD com ponents , which require specific equipment, tools and technique to repair; In ge neral, service technician is not suggested to disassemble the DVD loading unit. It is suggest proving the trouble and replacing the complete DVD loading unit, in stead of repairing the DVD loading unit in local workshop.**

 **It is suggested to prove the faulty of a DVD loading unit by replacement by a good DVD loading unit.** 

**Before checking the "NO DISC" Trouble, ensure excluding the following possi bilities:**

 **The test disc is damage.**

 **AC power supply voltage dropped below the minimum required level.**

 **DVD disc region code and color system is not matching to the DVD player or system setting.**

 **Moisture condensed inside the unit. (Power on the unit, without disc loaded, for 1 / 2 to 2 hours).**

## **Service Flow Chart**

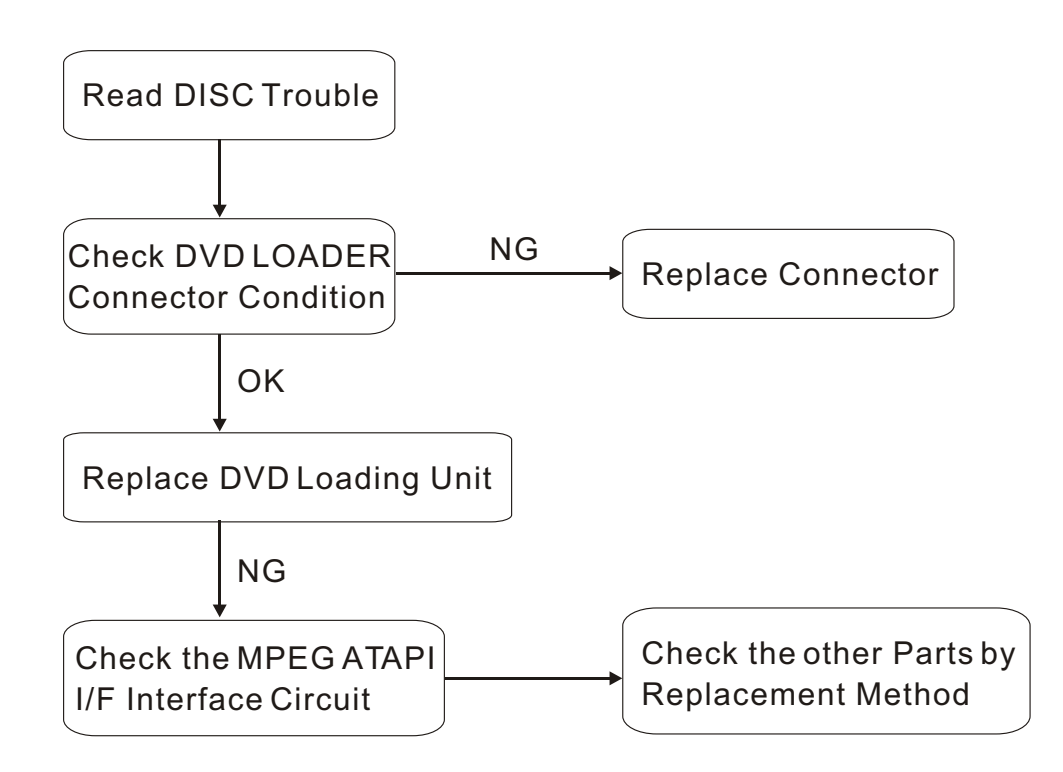

# **3.3. Video Trouble Service Flow Chart**

## **3.3.1. Composite Video Trouble Service Flow Chart**

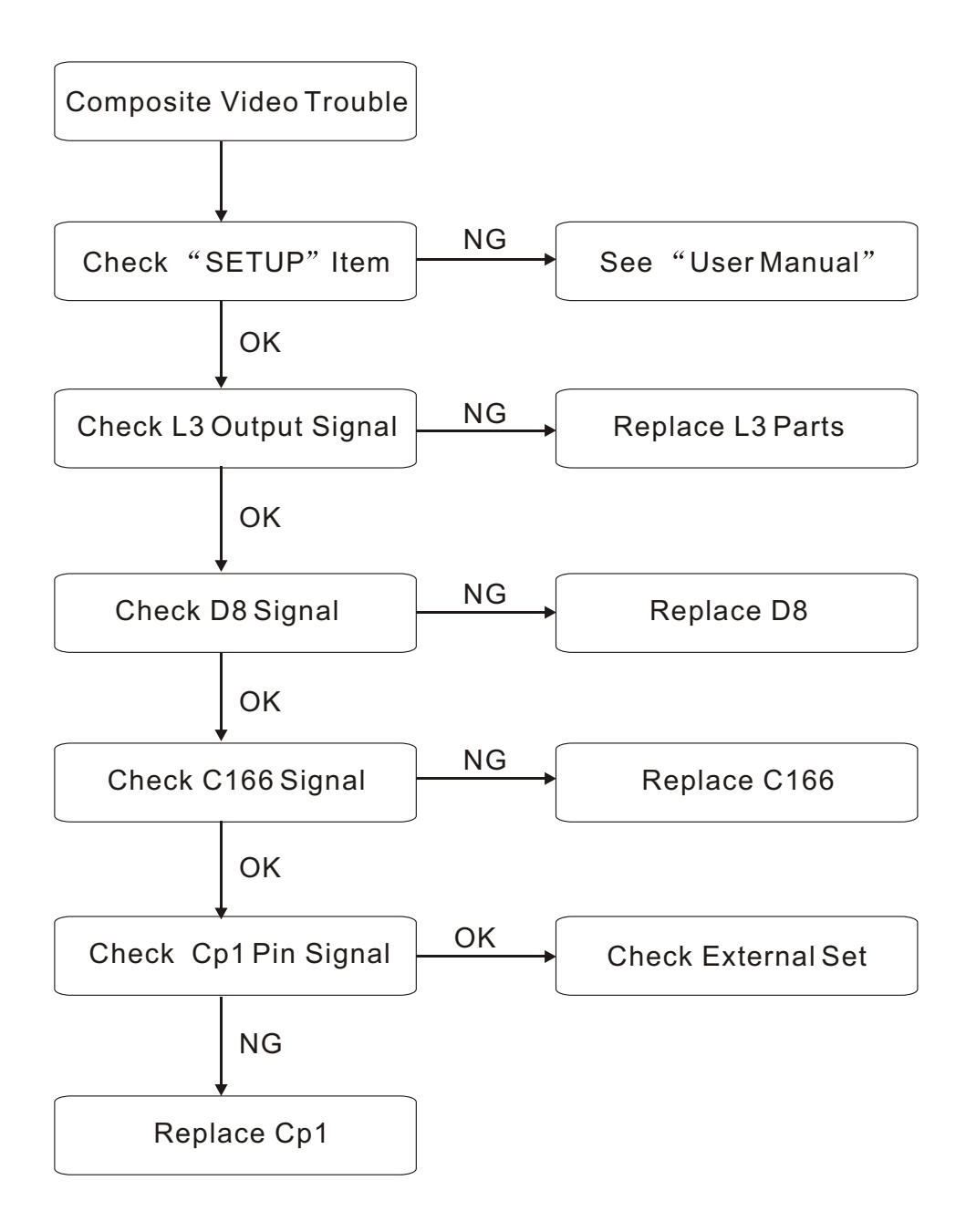

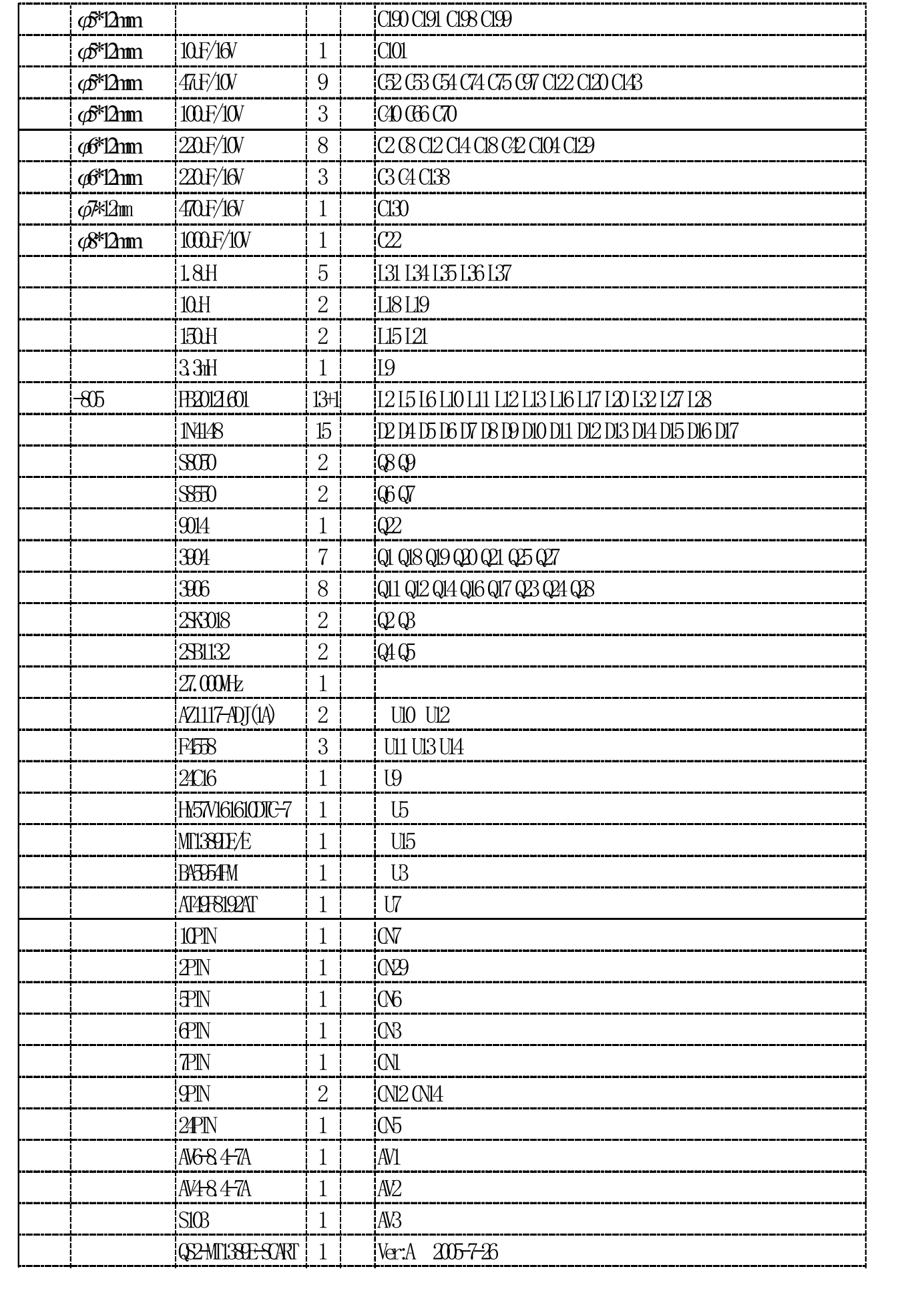

# **3.5. Digital Audio Trouble Service Flow Chart**

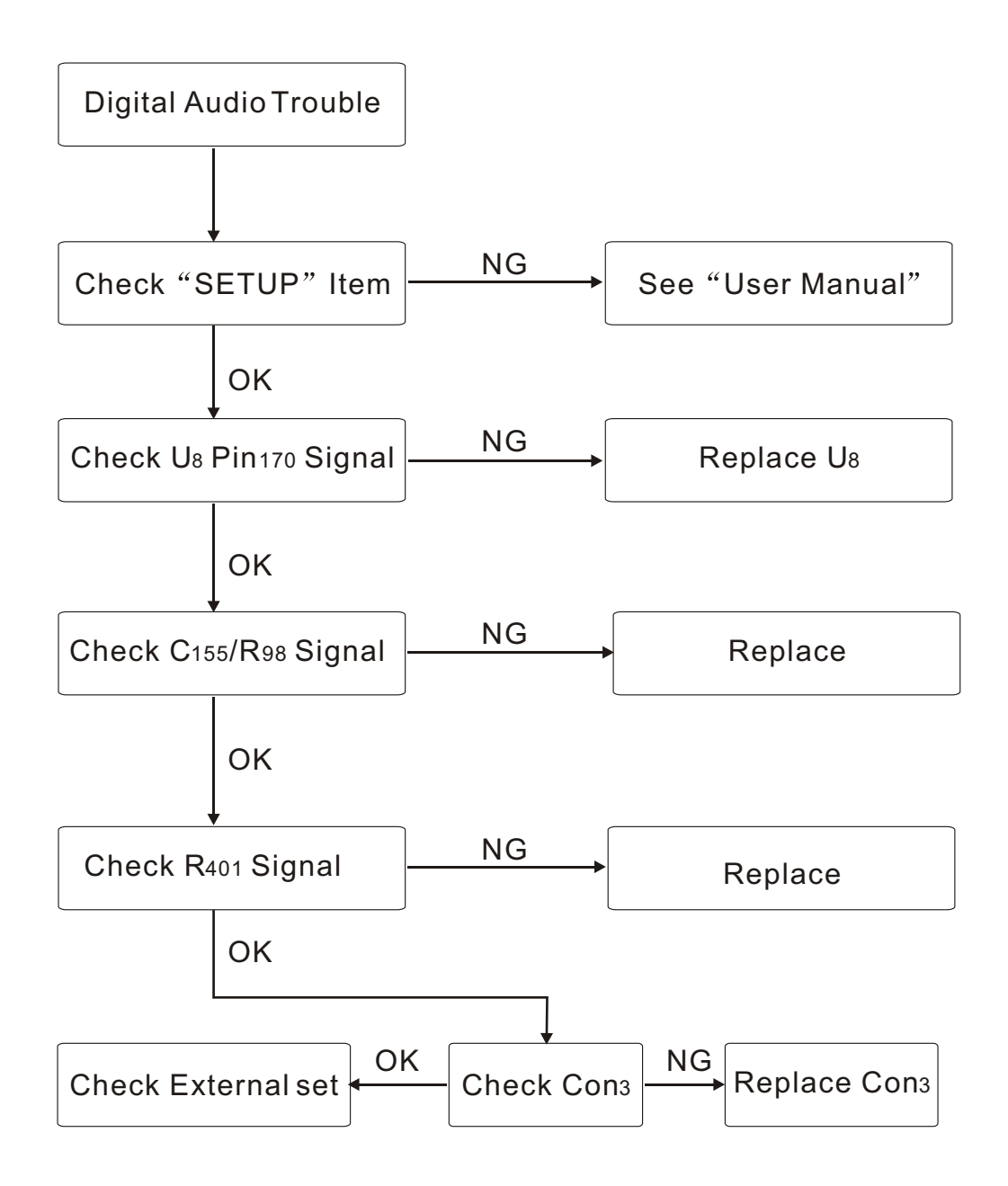

# **3.6. Front Control Trouble Service Flow Chart**

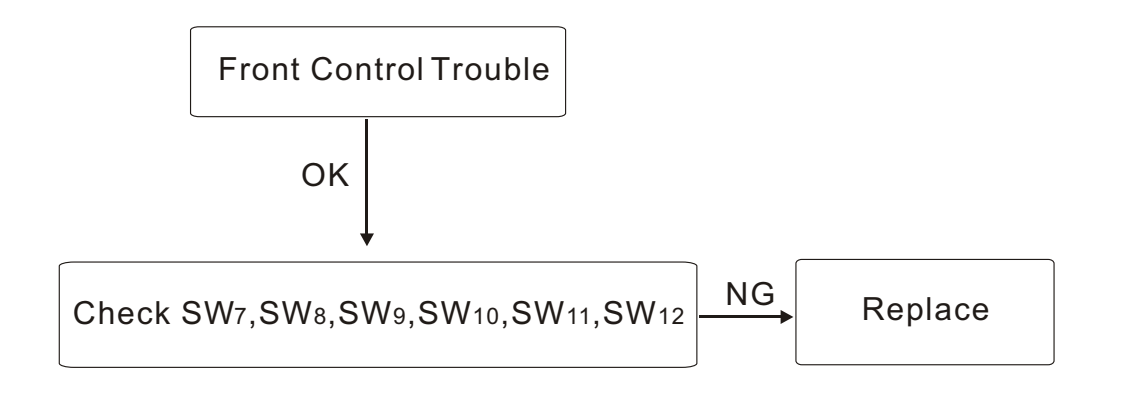

# **3.7. Remote Control Trouble Service Flow Chart**

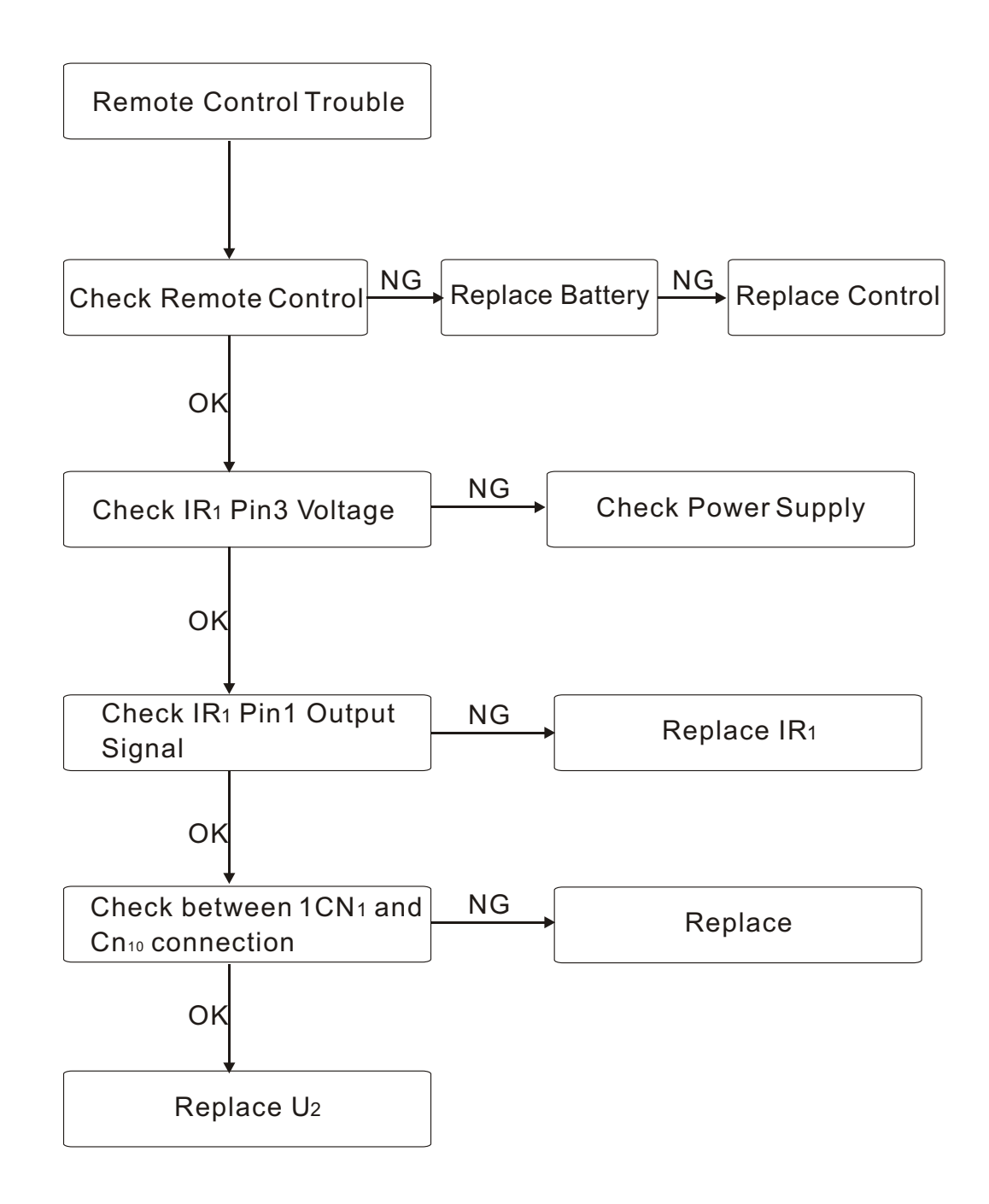